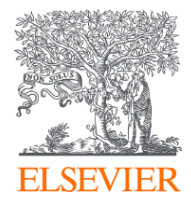

## **Writing a Paper and Getting it Noticed**

Nicholas Pak [n.pak@elsevier.com](mailto:n.pak@elsevier.com) Elsevier Singapore

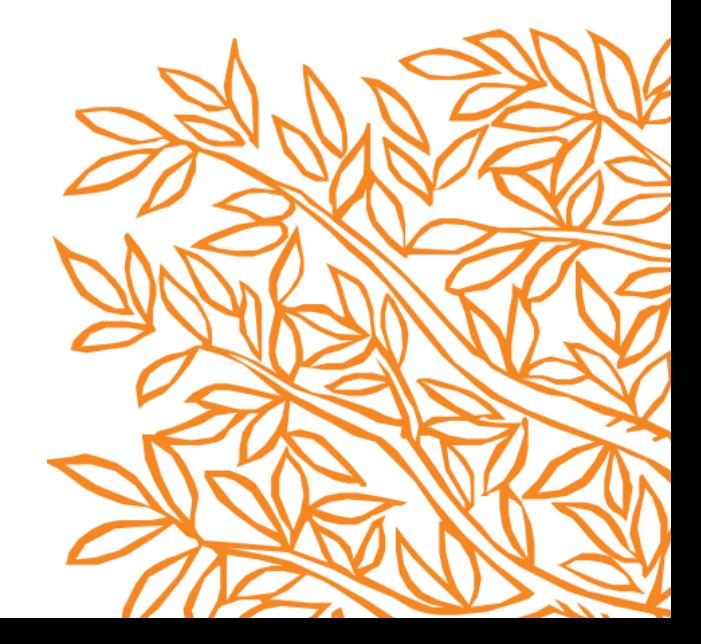

# Agenda

- 1. How to Read and Write Better
- 2. Sharing Your Publication
- 3. Tracking Your Author Profile
	- h-index
	- OrcID
	- Scopus Author Profile
- 4. Bibliometrics Analysis (CiteScore, SJR)
- 5. Altmetrics Analysis

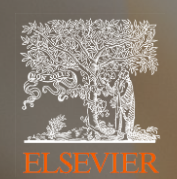

## How to Read and Write Better: **ScienceDirect** Unmitigated and seamless access to data and peer-reviewed scholarly

information to move research forward

### Building knowledge should be seamless

ScienceDirect uniquely offers cross-links and advanced technology, enabling researchers to find relevant information at their point of need. The different content types work in harmony on ScienceDirect to deliver the best source of knowledge, no matter what research stage a user is at.

#### Major Reference Works

Provides foundational information that opens up a fundamental overview of the existing body of knowledge.

#### Science Direct Topics

Authoritative introductory overviews of topics to help researchers uncover critical and contextual information.

#### Journals

Brings new cutting-edge findings to your research.

#### eBooks / Monographs

Presents sustained arguments that broaden the sphere of investigation and open up new paths of inquiry. Serials / Series and

### Handbooks Offers a fresh and in-

depth perspective on the current state of research that uses the latest scholarship.

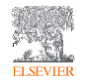

Dedicated teams from technology, to publishing and customer support enable access to qualitative research to constantly improve outcomes

**ScienceDirect development for access and reading experience**

(In the last 365 days there were 25,000 releases and platform uptime was at 99.82%)

**Managing article and chapter submissions** (2 million/year via Evise and ESS )

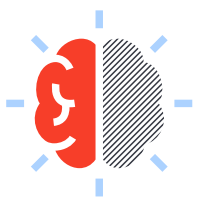

**Ensuring quality standards through peer review**

(Promoting 2.5 million authors, enabling 1 million reviewers)

**Manuscript editing**

(>7 million author/publisher communications per year)

**Promotion, training and dissemination**

(˜1 billion downloads/year) **Production and publication**

(500,000 articles were published on ScienceDirect in 2019 and made discoverable through search engine marketing)

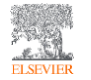

### Researchers, students and authors can rely on critical searching and filtering through authoritative content directly on SD

- Multiple search fields and filters can be applied for more advanced searches
- Suggested publications
- Filter for Open access and open archive content
- A warning message will pop up when the search string yields null results, prompting the user to adjust their query
- Journals accepting submission

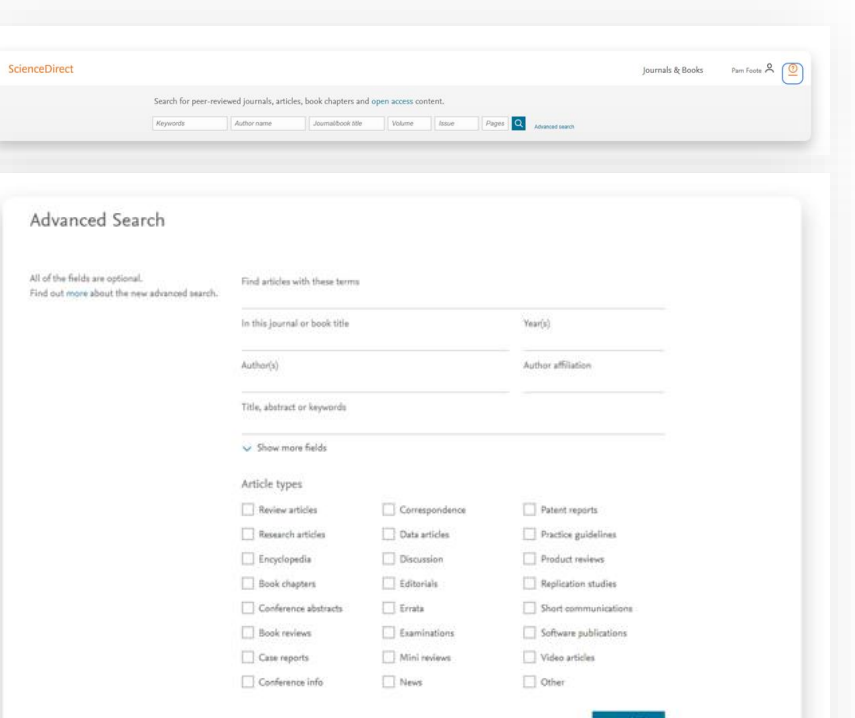

Search Q

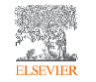

## Access ScienceDirect via topic pages, delivering free, critical and contextual information at the time of need

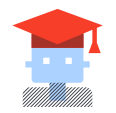

Using **artificial intelligence**, **machine learning algorithms** and **natural language processing tools**, topic pages builds a bridge between **book and journal** content to surface comprehensive, interdisciplinary knowledge that answers research questions, deepens users' understanding of a specific topic and fosters getting up to speed

- **329,000+** pages across **20** subject areas, hyperlinked from **4.8 million** journal articles
- Over **13 million** visits per month, **2 nd** most visited after article pages
- Over **40%** of visits come from a mobile device

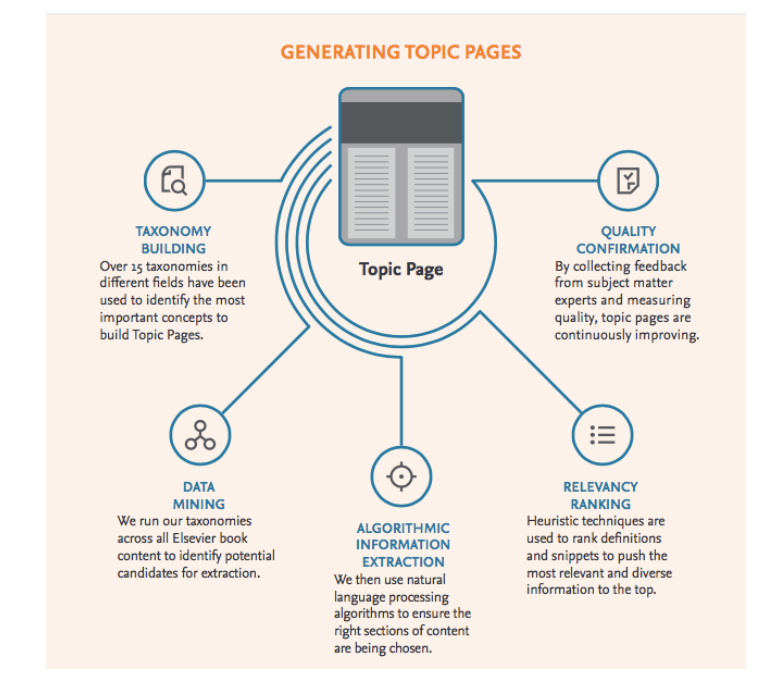

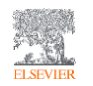

## 'I want to understand unfamiliar terms and concepts'

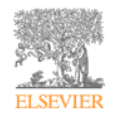

#### Neuroscience

Volume 172, 13 January 2011, Pages 196-204

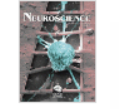

#### Cognitive, Behavioral, and Systems Neuroscience

A sex comparison of the anatomy and function of the main olfactory bulb-medial amygdala projection in mice

N. Kang<sup>a</sup>, E.A. McCarthy<sup>a</sup>, J.A. Cherry<sup>b</sup>, M.J. Baum<sup>a.</sup> ▲ . <sup>■</sup>  $\equiv$  Show more

http://dx.doi.org/10.1016/i.neuroscience.2010.11.003

Get rights and contep

#### Abstract

We previously reported that some main olfactory bulb (MOB) mitral/tufted (M/T) cells send a direct projection to the "vomeronasal" amygdala in female mice and selectively respond to volatile male mouse urinary odors. We asked whether MOB M/T cells that project to the vomeronasal amygdala exist in male mice and whether there is a sexually dimorphic response of these neurons to volatile male urinary pheromones. Gonadectomized male and female mice received bilateral injections of the retrograde

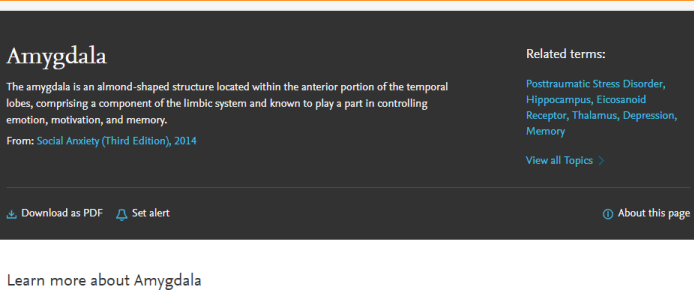

#### Amygdala

Deniz M, Yilmazer-Hanke, in The Human Nervous System (Third Edition), 2012

The human amygdala is a high-order limbic brain region almost exclusively of telencephalic origin, which is located in the mesiotemporal region and extends into the basal forebrain. It is a nuclear complex composed of cell groups sharing similarities with neurons in the cerebral cortex, striatum, pallidum, anterior peduncular region, and preoptic area. The deep and superficial cortex-like nuclei containing glutamatergic spiny pyramidal and stellate projection neurons as well as non-pyramidal GABAergic interneurons are the sensory input stations for cortical and subcortical afferents. Both the deep and superficial cortex-like nuclei

#### **Affective System**

Juri D. Kropotov, in Quantitative EEG, Event-Related Potentials and Neurotherapy, 2009

#### D Amvødala

Amygdala is a relatively small nucleus that lies deep inside the anterio-inferior region of the medial temporal lobe<sup>20</sup>. Amvgdala could be considered as an interface between sensory world<sup>21</sup> and emotions. Amygdala receives sensory information through the hippocampus from polimodal areas of the temporal and parietal cortex, extracts memories stored in the amygdala, and sends the results of the extraction to the prefrontal cortex through the dorsomedial nucleus of the thalamus.

Recordings in the human amygdala show that many neurons in it

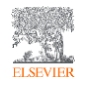

## ScienceDirect Topics deliver students and researchers contextual information at the time of need

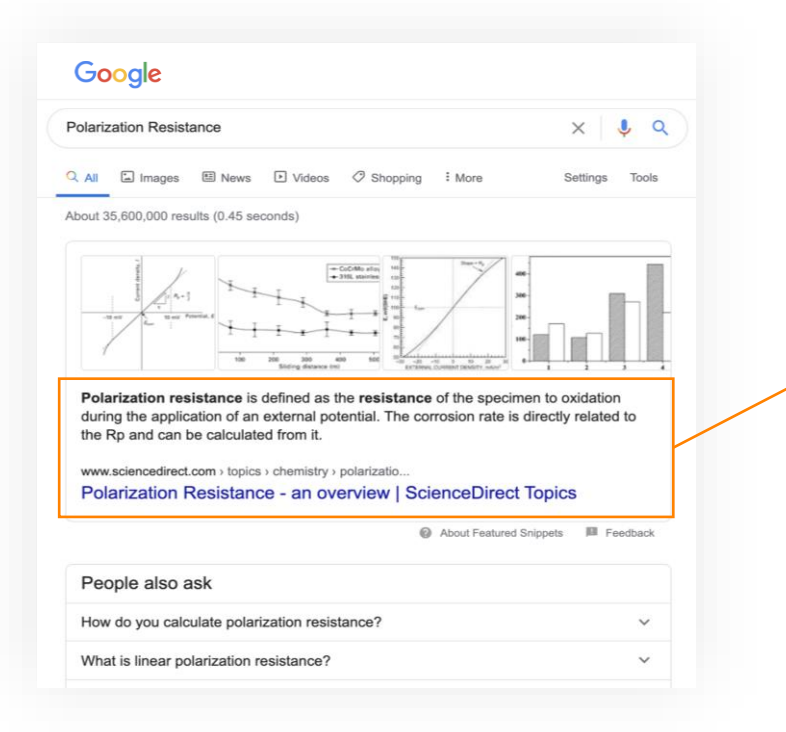

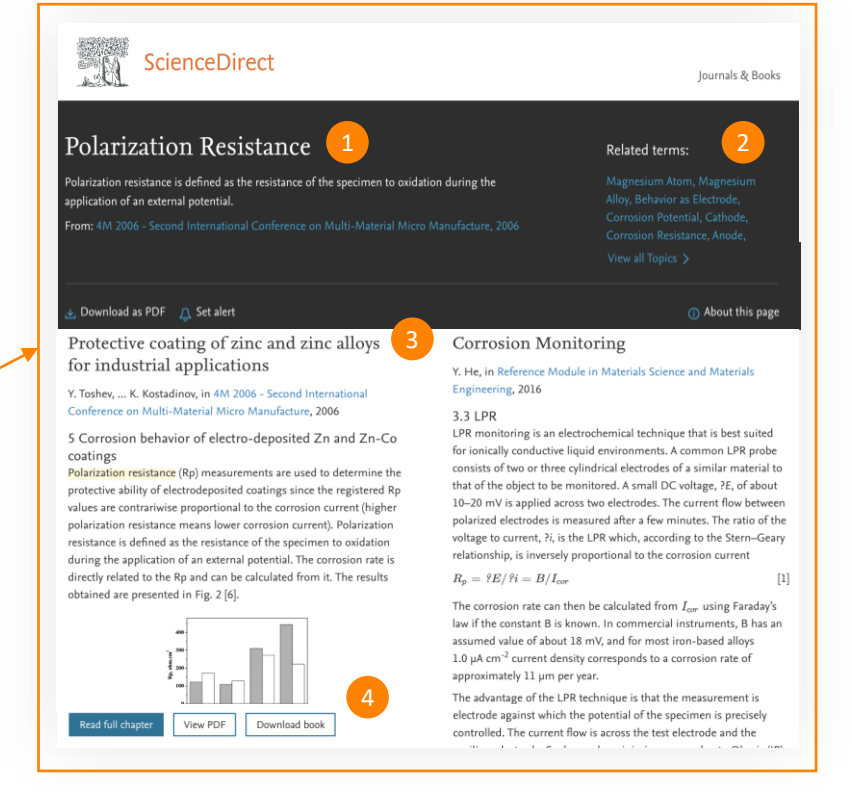

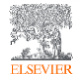

## Make serendipitous discoveries with personalized recommendations, delivered to researchers' inbox

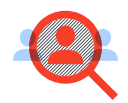

Every week, **1 in 4** researchers receives a recommendation they will want to read

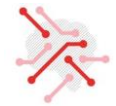

Once a researcher is registered and signed-in to ScienceDirect, our adaptive algorithms look for patterns in usage to understand the user's research interests. The more frequent sign-ins, the more relevant the recommendations are.

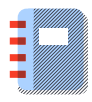

Sifting through over **18 million articles** from our **2,500 journals** and **39,000 books and reference content**

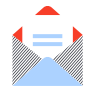

**2 million** recommendations emails per month sent per quarter, using machine learning algorithms

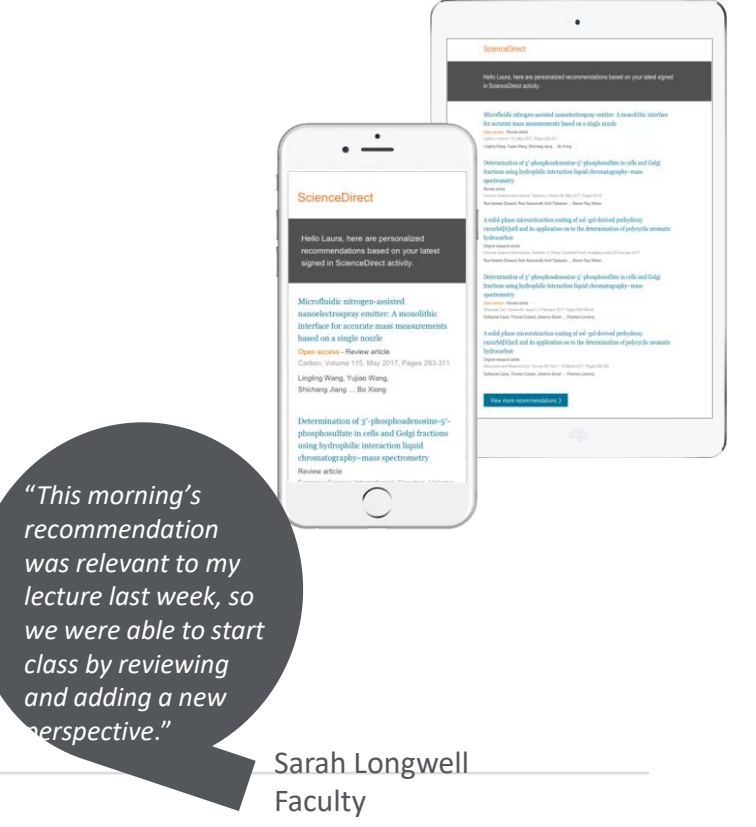

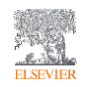

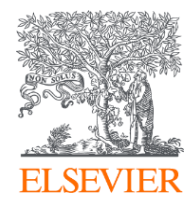

## Sharing Your Publication

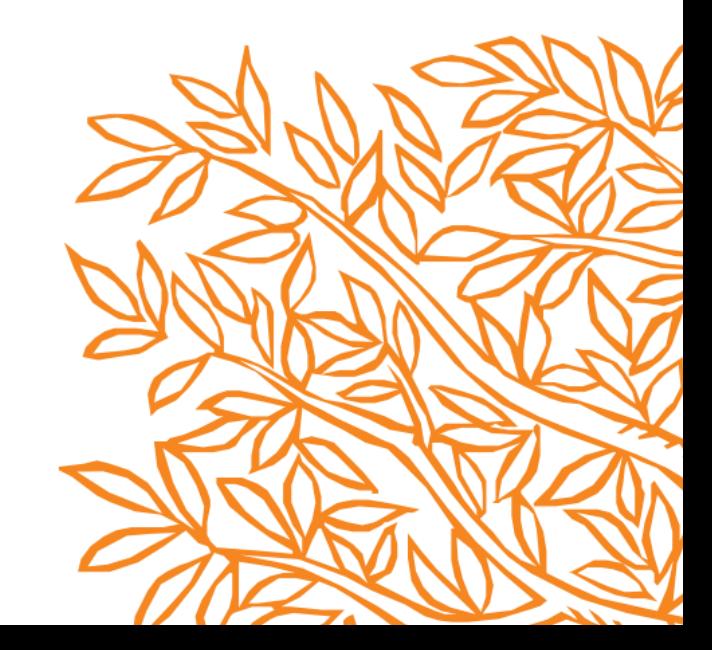

### How Does it Work

- You can find out from the quide for authors if the journal of your choice offers Share Links. You will automatically receive the Share Link at the final citable publication stage of your article via email.
- **EXECT** If several authors are listed, the named corresponding author will receive the Share Link, which can then be shared with coauthors.
- If co-author information is provided at the time of submission, they will also automatically receive a notification with the article's Share Link.
- After 50 days the Share Link will still work but automatically revert to a link to your full text article.

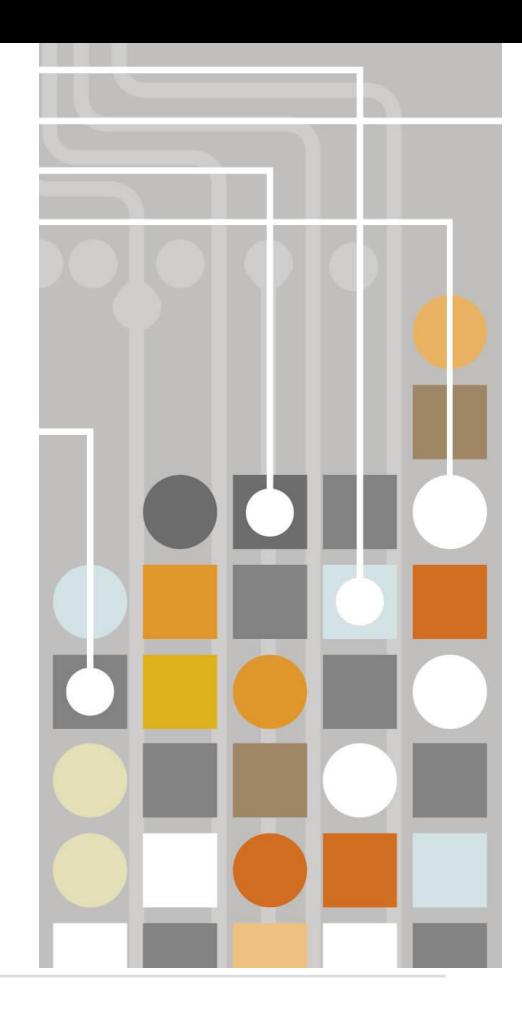

### Share Link

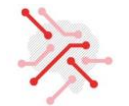

A Share Link for authors is a personal, customized short link [\(http://www.elsevier.com/authors/journal-authors/share-link](http://www.elsevier.com/authors/journal-authors/share-link)) that you will receive after final publication of your article, providing 50 days free access to your newly-published article on ScienceDirect to anyone clicking on the link.

What are the benefits?

Authors get 50 days free access to both the HTML and PDF version of their own article. By sharing the link via their own social media accounts and email, authors can generate extra interest in their article.

The process is simple for the author and their connections – if they click on the link during the 50-day free access period, no registration is required.

The article becomes more visible, which has the potential to increase downloads and citations.

### The Impact of Share Link

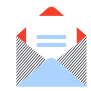

Researchers are actively using Share Links to promote their work:

- Over a million articles received a Share Link since January 2015
- On average, there are five clicks per Share Link
- Since September 2017, co-authors also receive a Share Link, tripling the number of Share Links issued per article
- Social media is the preferred platform for readers, with over half of readers clicking on a Share Link on a social network
- Facebook is by far the most popular, with more than 80% of all social media referrals coming from the site

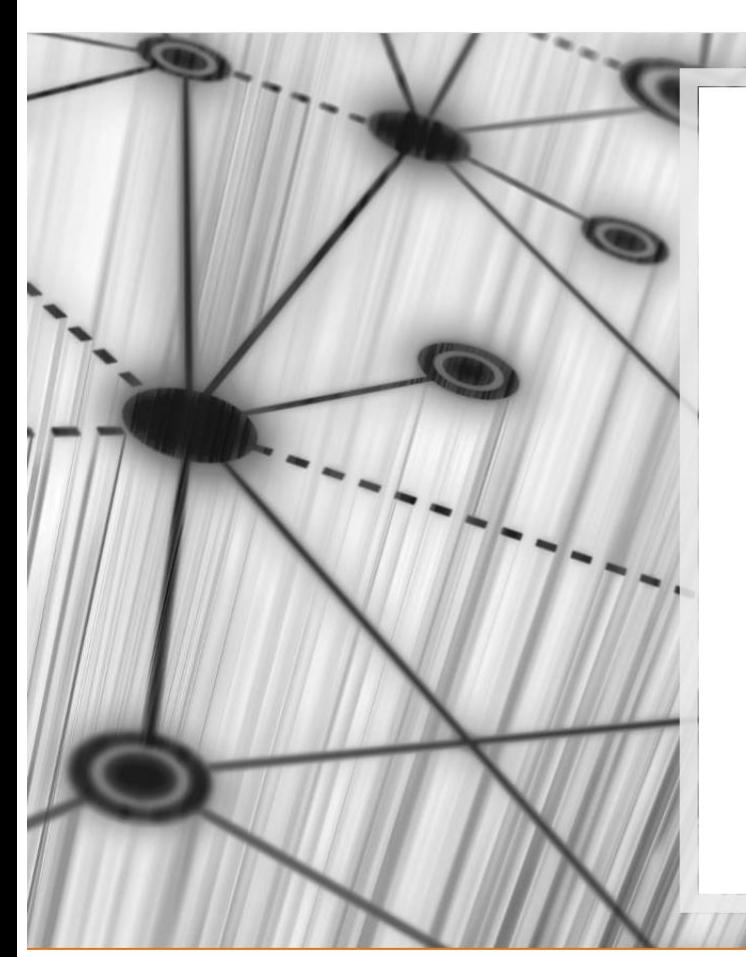

### Track your accepted article

#### Our reference:\*

#### Author surname:\*

Please use the corresponding author.

#### Track Article >

'Our reference' (e.g. ABCD1234; ABCD\_e1234) is provided in the 'Production has begun' e-mail we sent to you.

#### Article not yet accepted? Please use the online submission system to check the status of your article.

Problems finding your article? Please contact Customer Support.

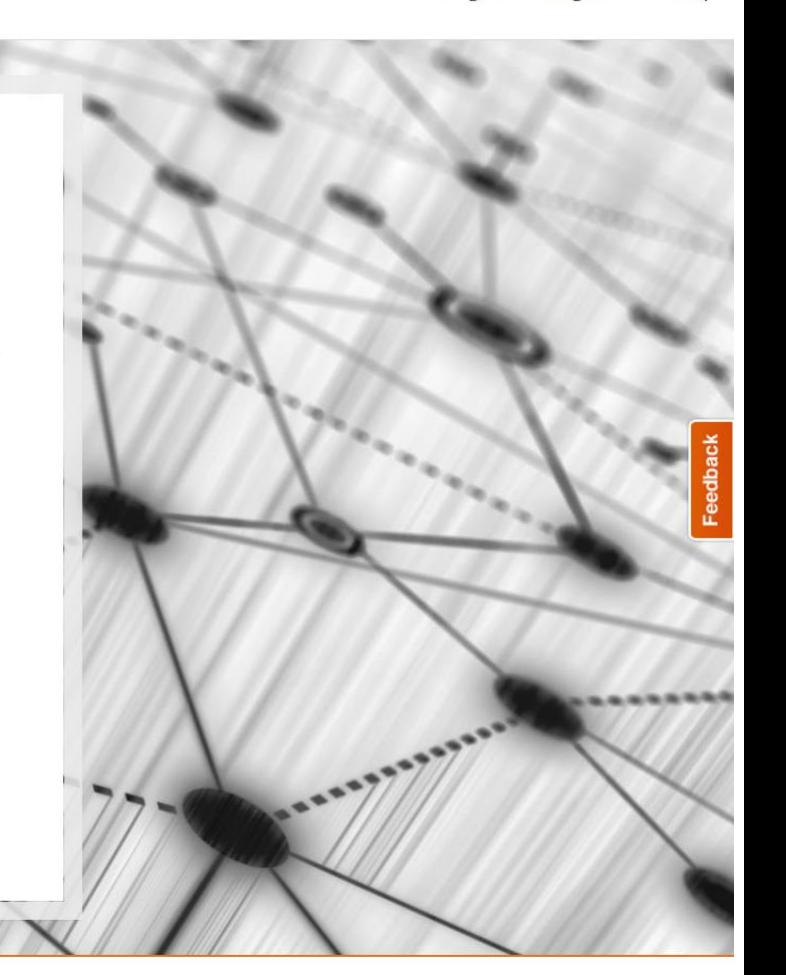

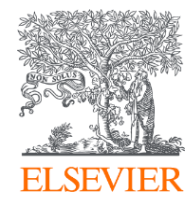

## Author Profiles

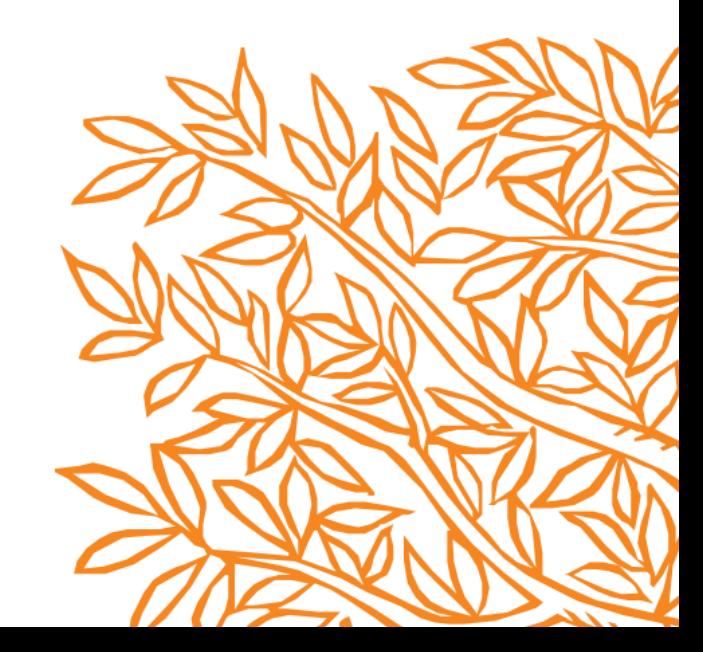

**Scopus is a source-neutral abstract and citation database curated by independent subject matter experts**

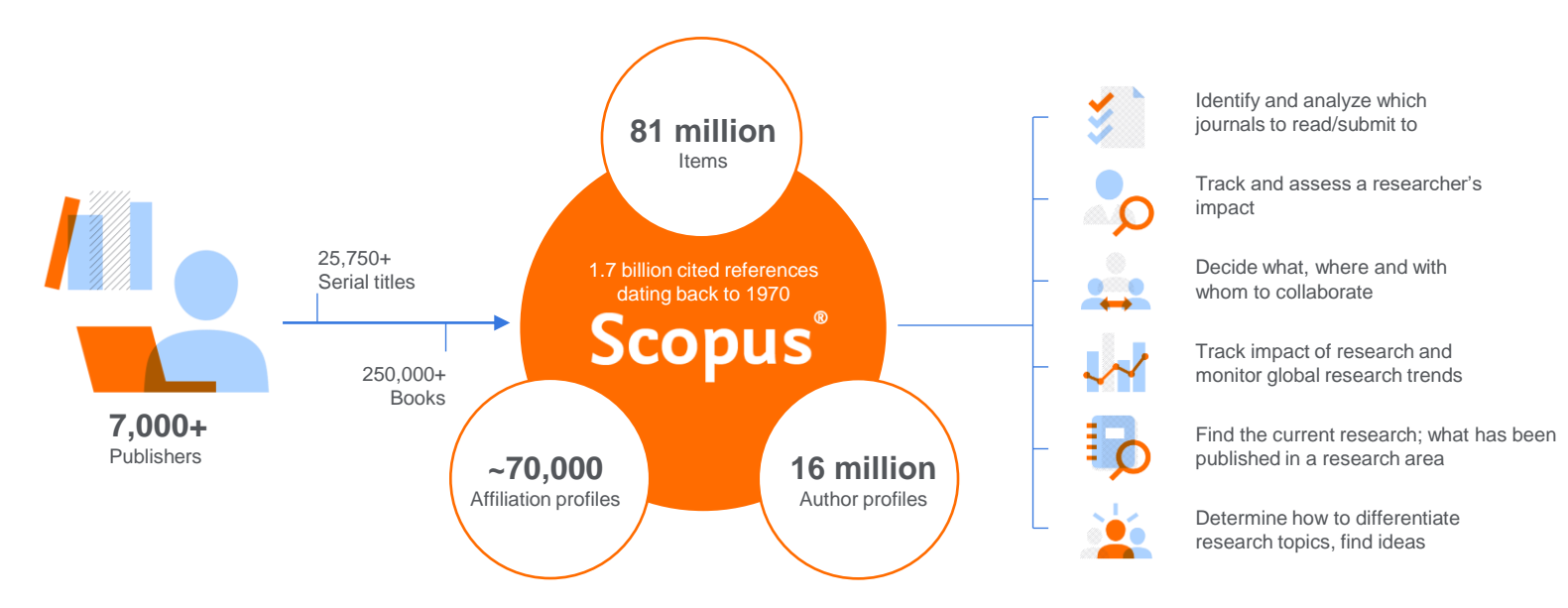

**Scopus** places powerful discovery and analytics tools in the hands of researchers, librarians, institutional research managers and funders.

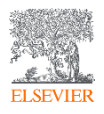

### **Author Profiles**

**ELSEVIEI** 

#### Rusop Mahmood, Mohamad

@ Universiti Teknologi MARA, Shah Alam, Malaysia Show all author info sc 6701723507 to Connect to ORCID

Set alert i Save to list AR Potential author matches B Export to SciVal

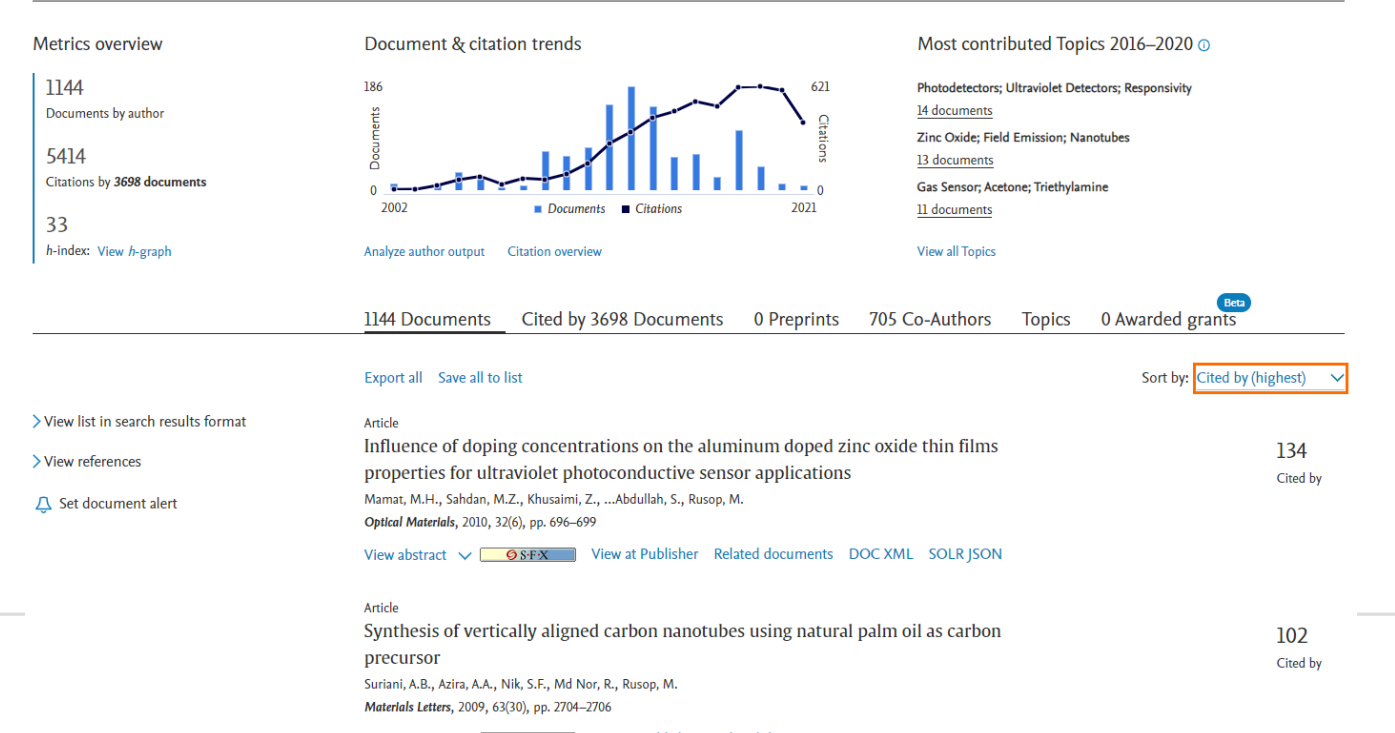

### **Topics**

#### **Topics**

 $\sim$ 

A Topic is a collection of documents with a common intellectual interest and can be

large or small, new or old, growing or declining in momentum. Over time, new

Topics will surface, and as Topics are dynamic, they will evolve. Learn more  $\pi$ 

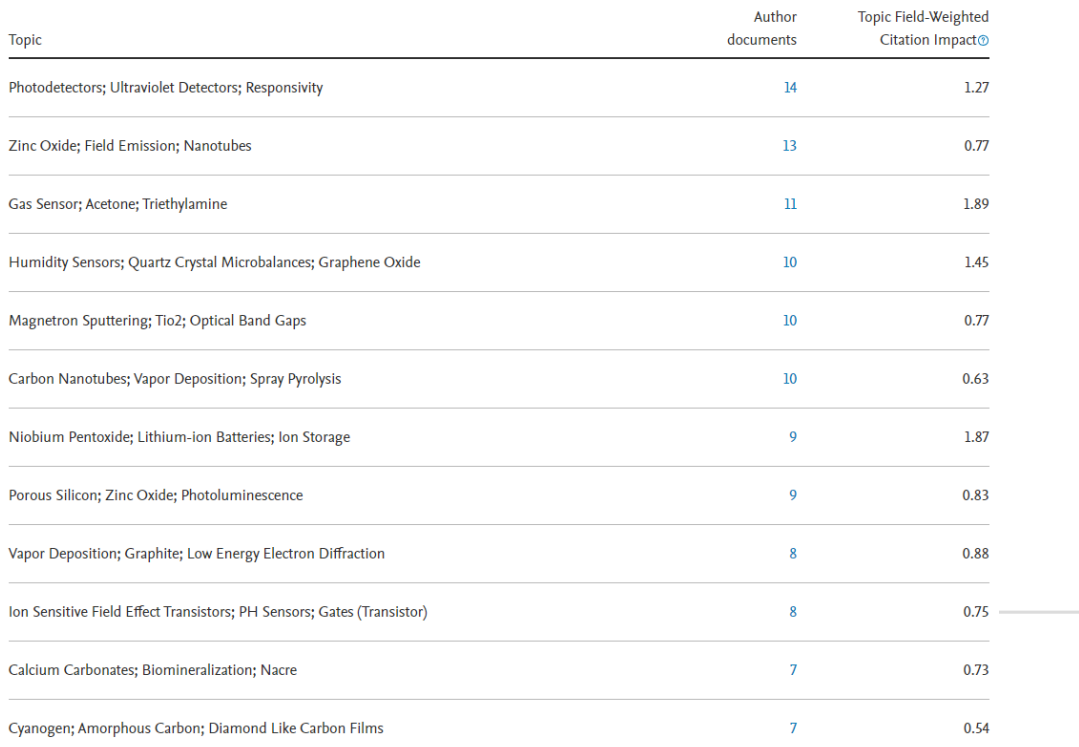

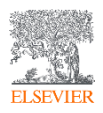

### Analyze author output

#### About analyze author tool ?

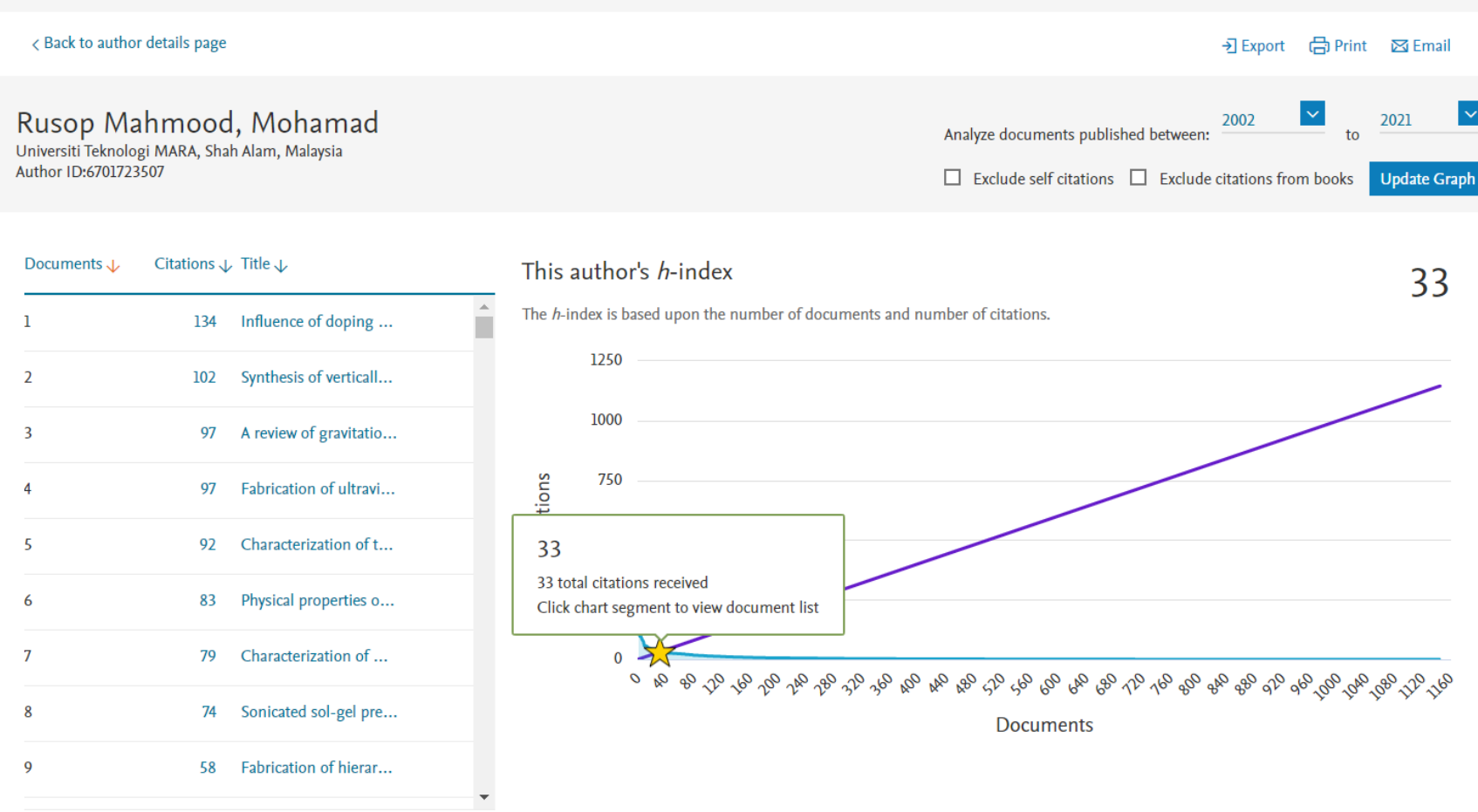

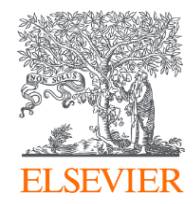

## Scopus Journal Metrics

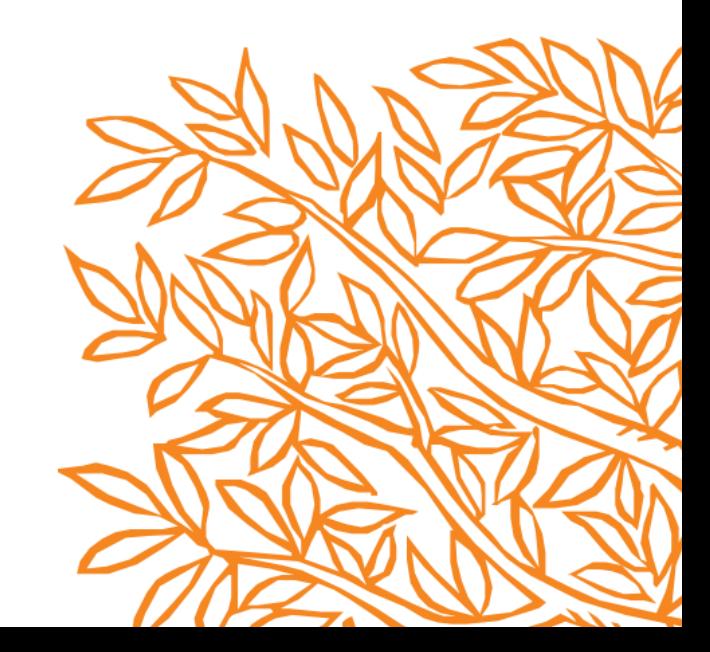

## Journal Metrics in Scopus

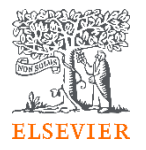

### **CiteScore™**

- A metric that gives a more **comprehensive**, **transparent** and **current** view of a journal's impact.
- A 4 year citation window
- Calculated using data from Scopus, CiteScore metrics help validate citations received by journals and proceedings, and empower users with information to make well-informed decisions regarding where to publish.

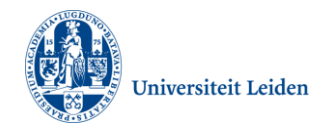

Powered by Scopus'

### **SNIP**

- SNIP = Sourced Normalized Impact per Paper
- Measures contextual citation impact by **weighting citations based on the total number of citations in a subject field**.
- The impact of a single citation is given higher value in subject areas where citations are less likely, and vice versa.

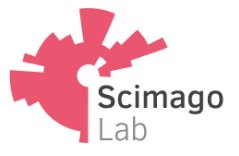

### **SJR**

- SJR = SCImago Journal Rank
- A prestige metric that can be applied to journals, book series and conference proceedings.
- With SJR, the subject field, quality and reputation of the journal have a direct effect on the value of a citation.
- Readily understandable scoring scale with an average of 1 for easy comparison

#### Powered by Scopus' CiteScore 2019

New CiteScore methodology: CiteScore 2019

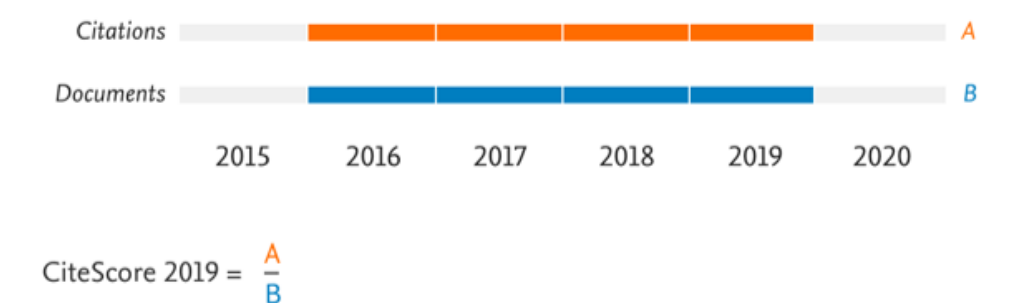

Numerator | Citations to articles, reviews, conference papers, book chapters and data papers published in 2016-2019

Denominator | Articles, reviews, conference papers, book chapters and data papers published in 2016-2019

## CiteScore provides greater clarity, currency & comprehensiveness

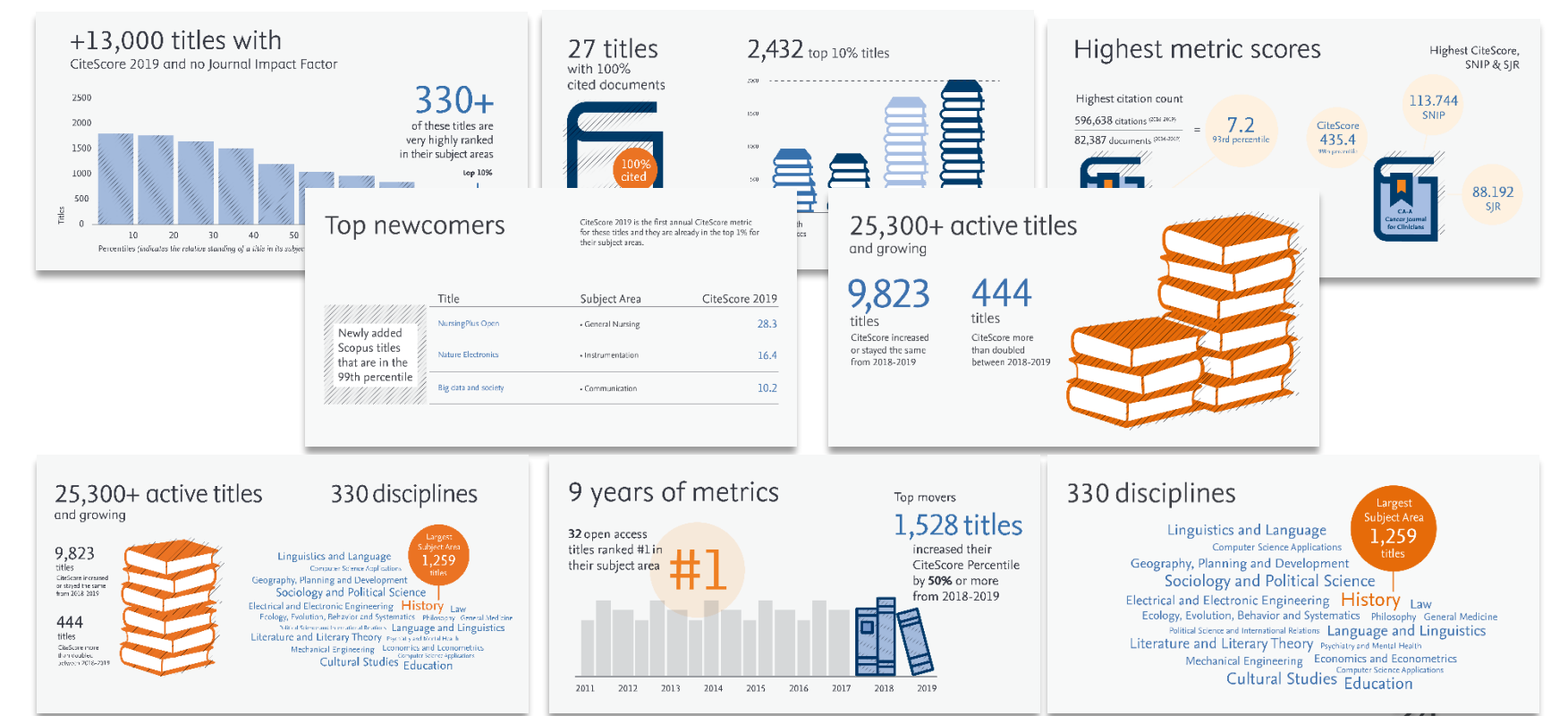

24

# Scimago Journal Ranking

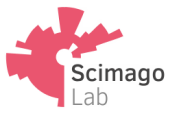

- SJR uses Scopus as the data source for the development of the SJR indicator because it best represents the overall structure of world science at a global scale
- SJR looks at the prestige of a journal, as indicated by considering the sources of citations to it, rather than its popularity as measured simply by counting all citations equally
- Each citation received by a journal is assigned a weight based on the SJR of the citing journal. A citation from a journal with a high SJR value is worth more than a citation from a journal with a low SJR value
- Citations coming from highly important journals will be more valuable and hence will provide more prestige to the journals receiving them
- SJR normalizes for differences in citation behaviour between subject fields

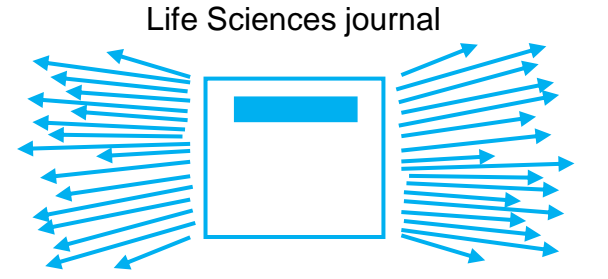

Arts & Humanities journal

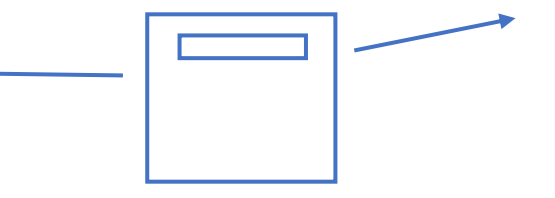

High impact, many citations **One citation represents lower value**

Low impact, few on citations **One citation represents higher value**

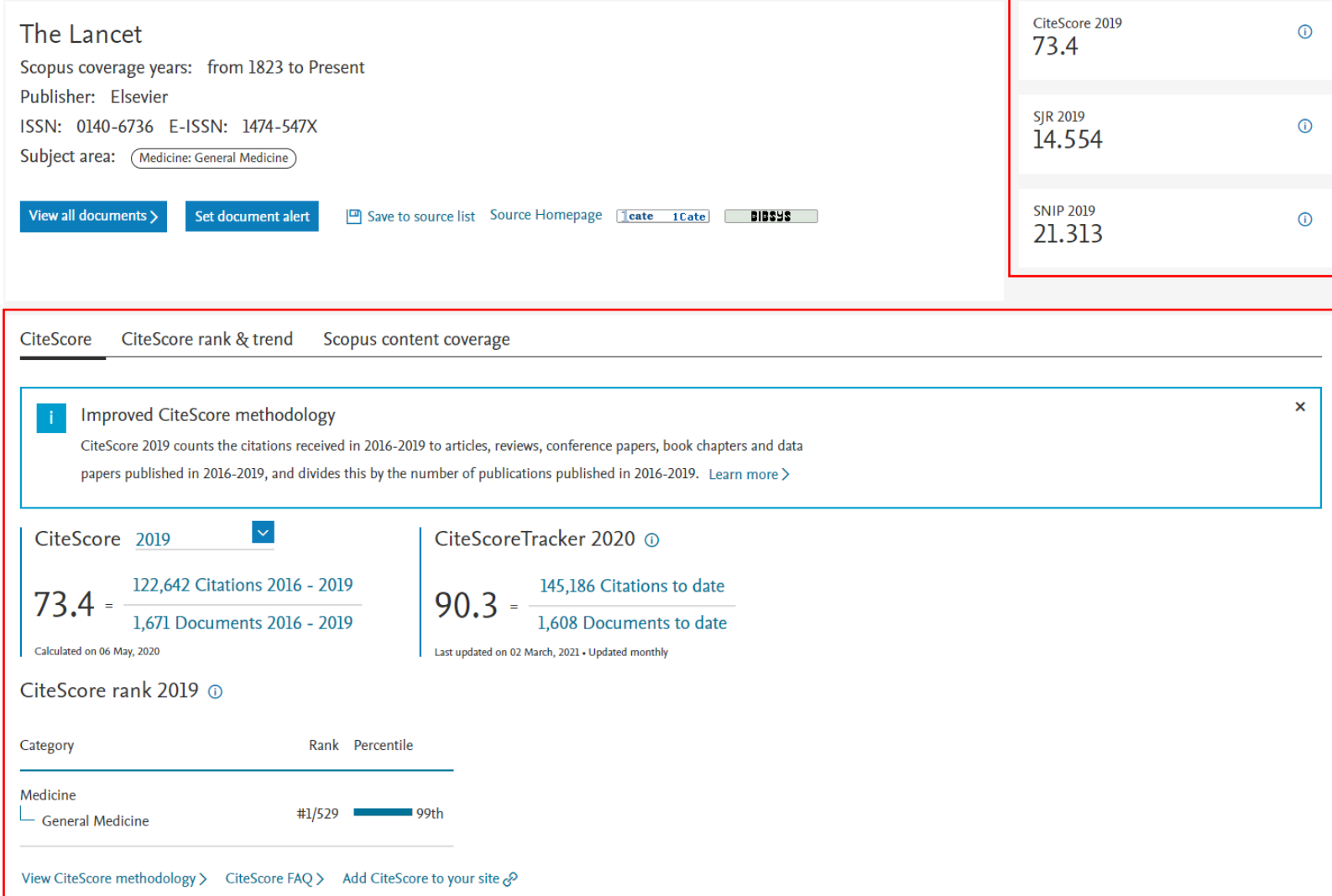

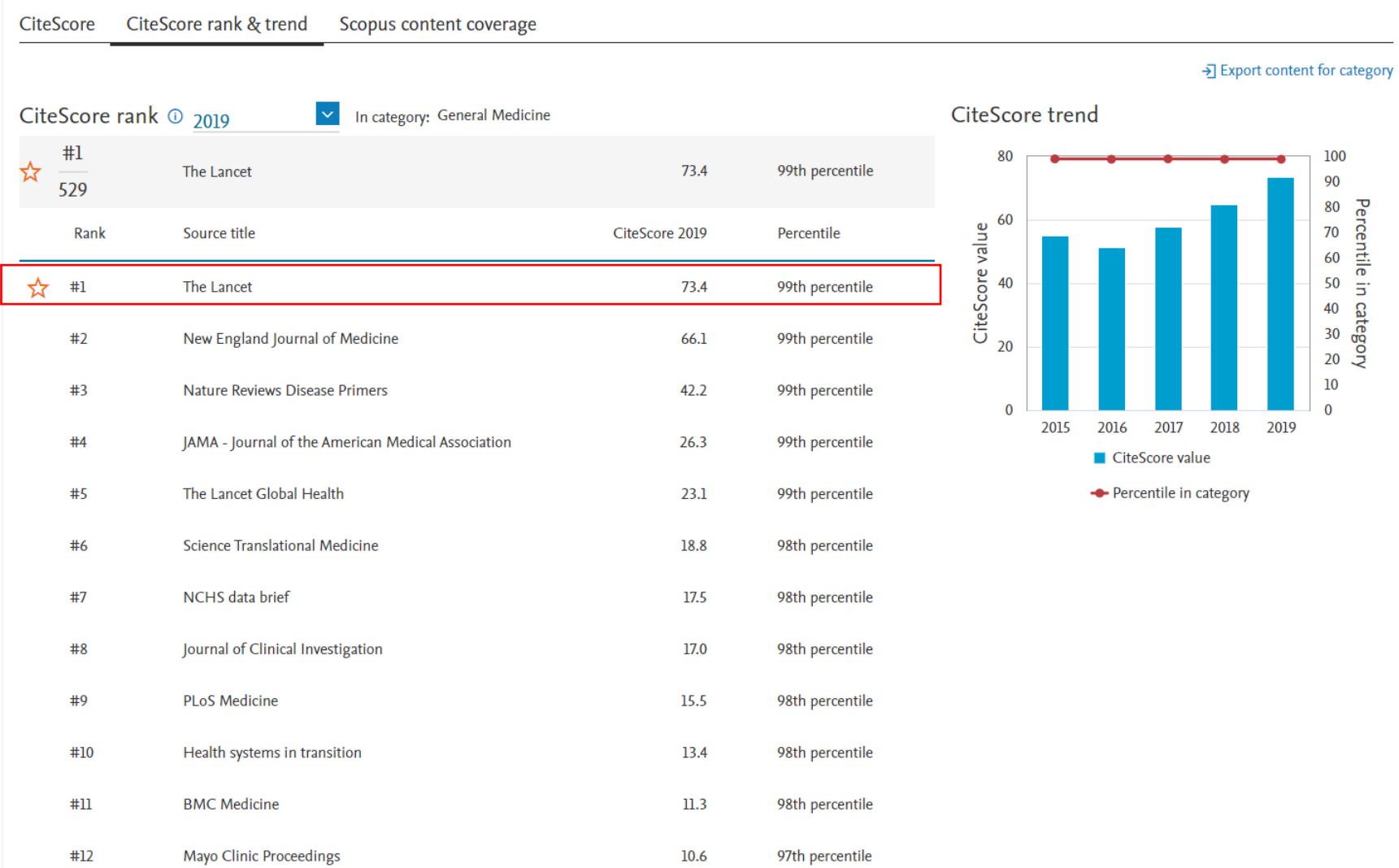

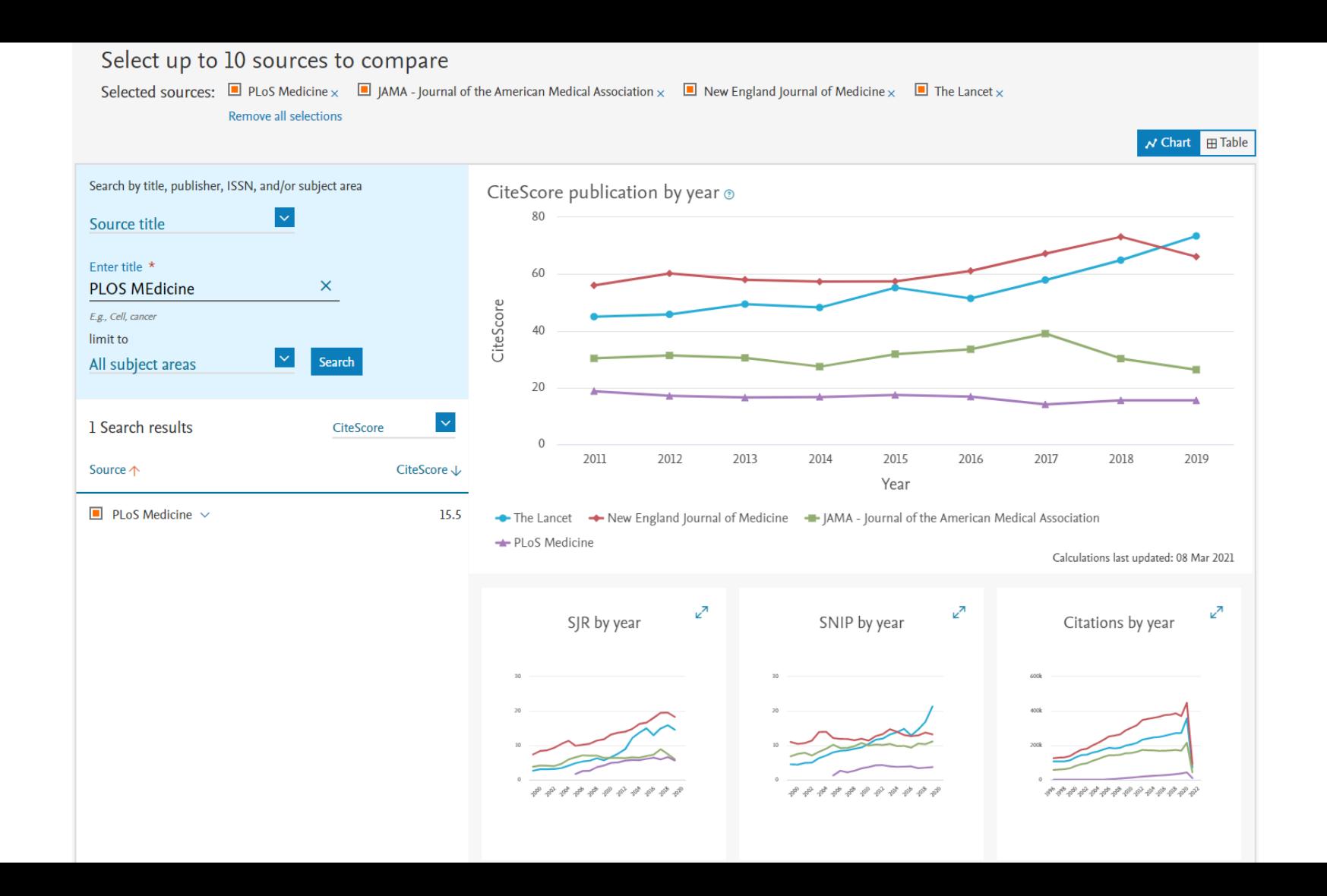

## CiteScore Publication by year

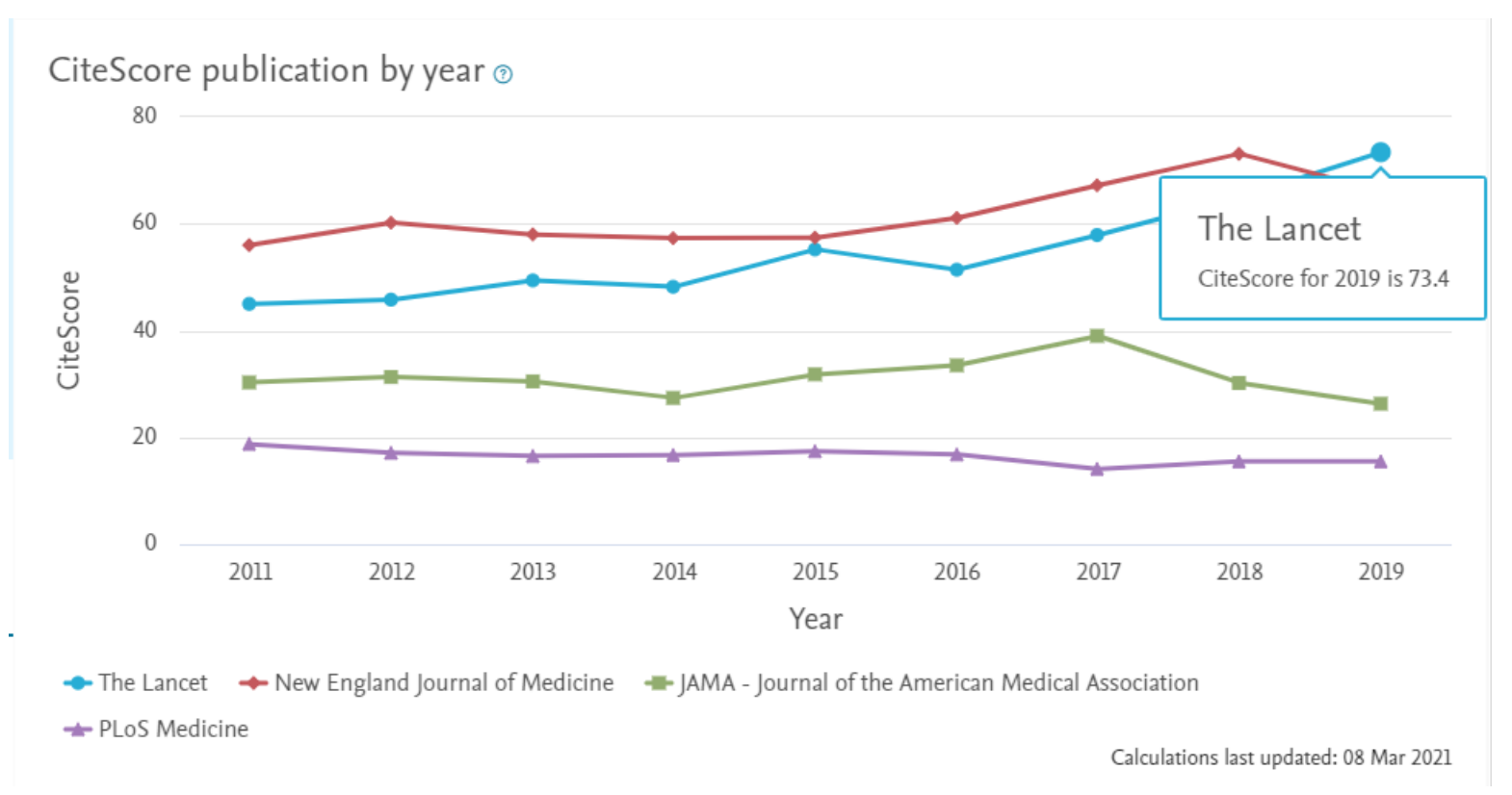

## **SJR - SCIMago Journal Rank**

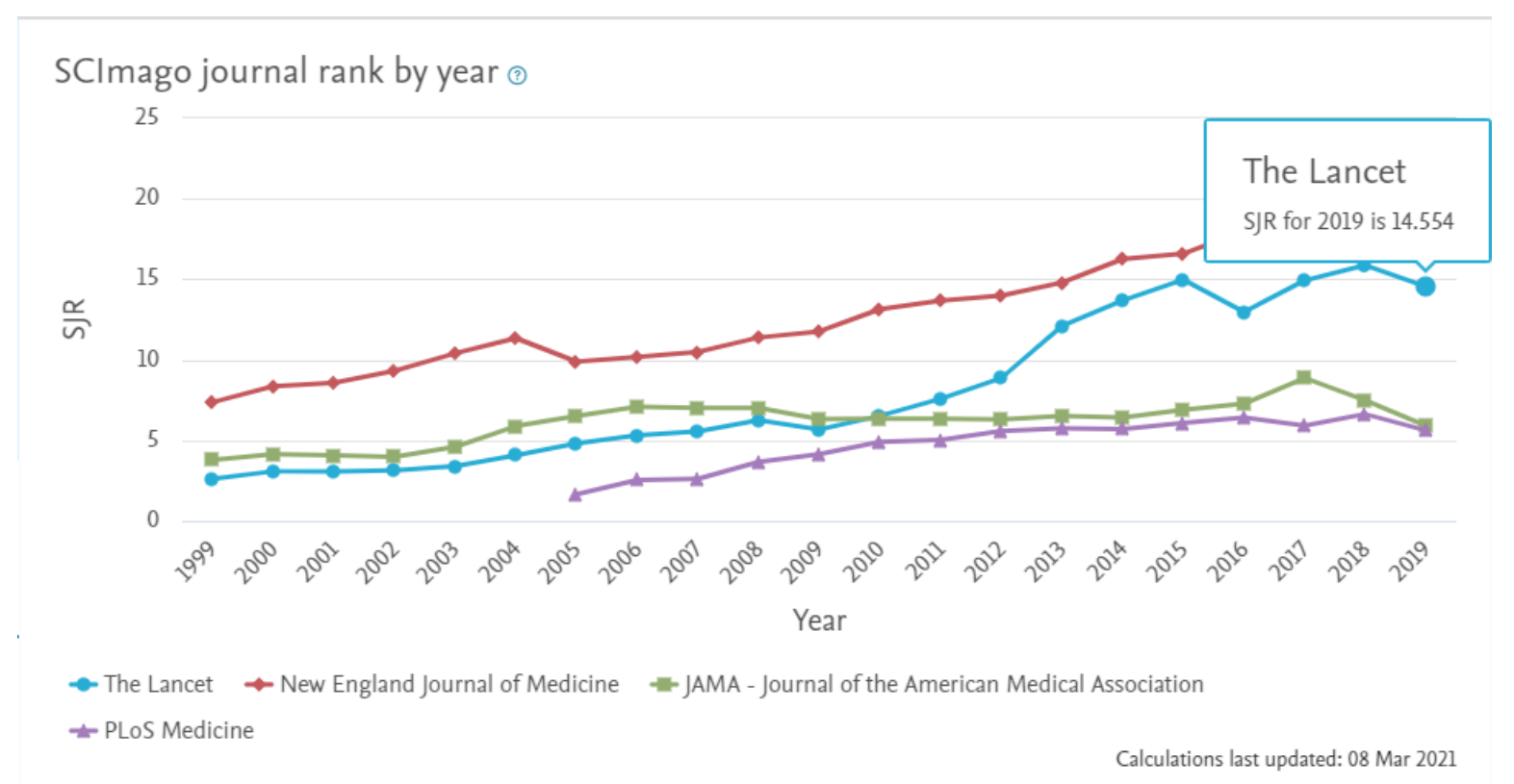

## **SNIP - Source Normalized Impact per Paper**

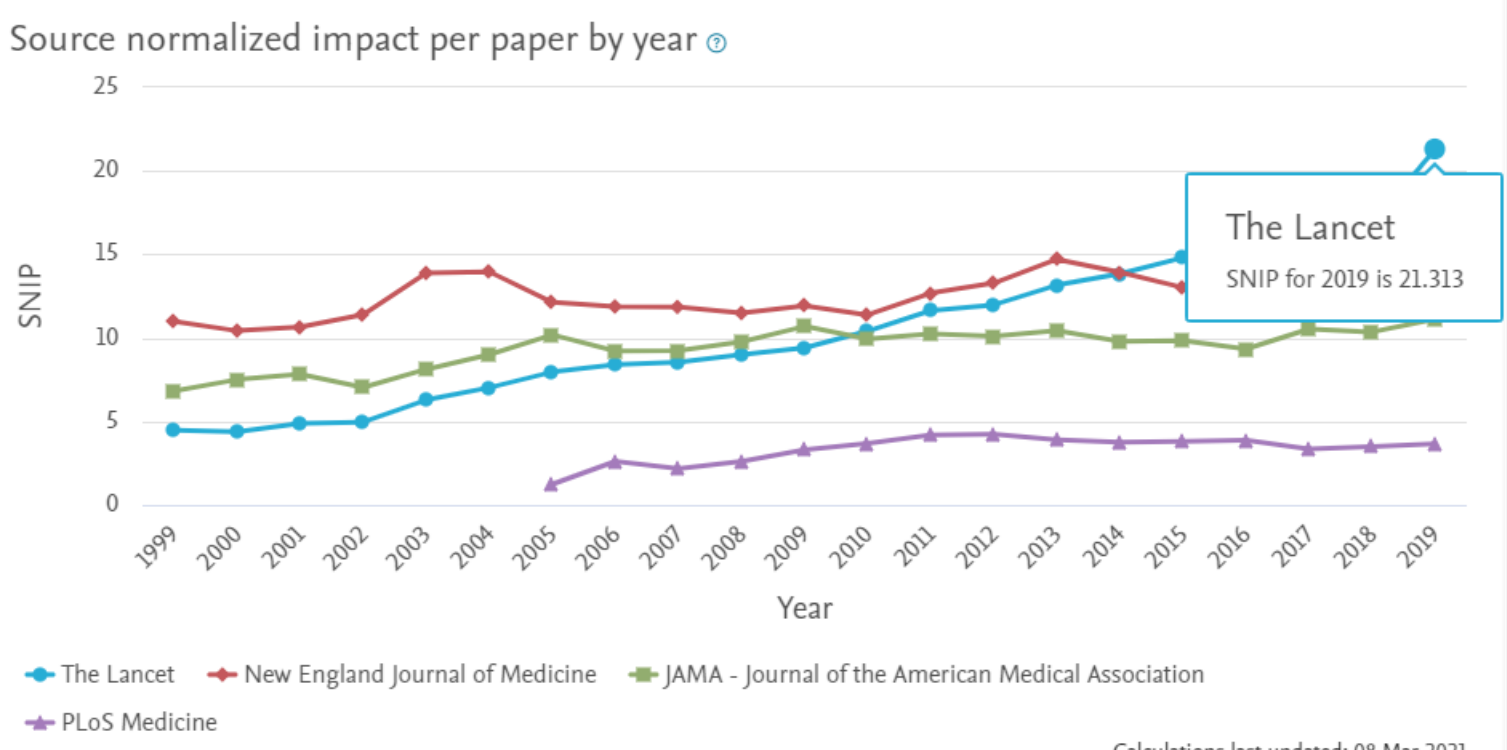

Calculations last updated: 08 Mar 2021

## **Citations**

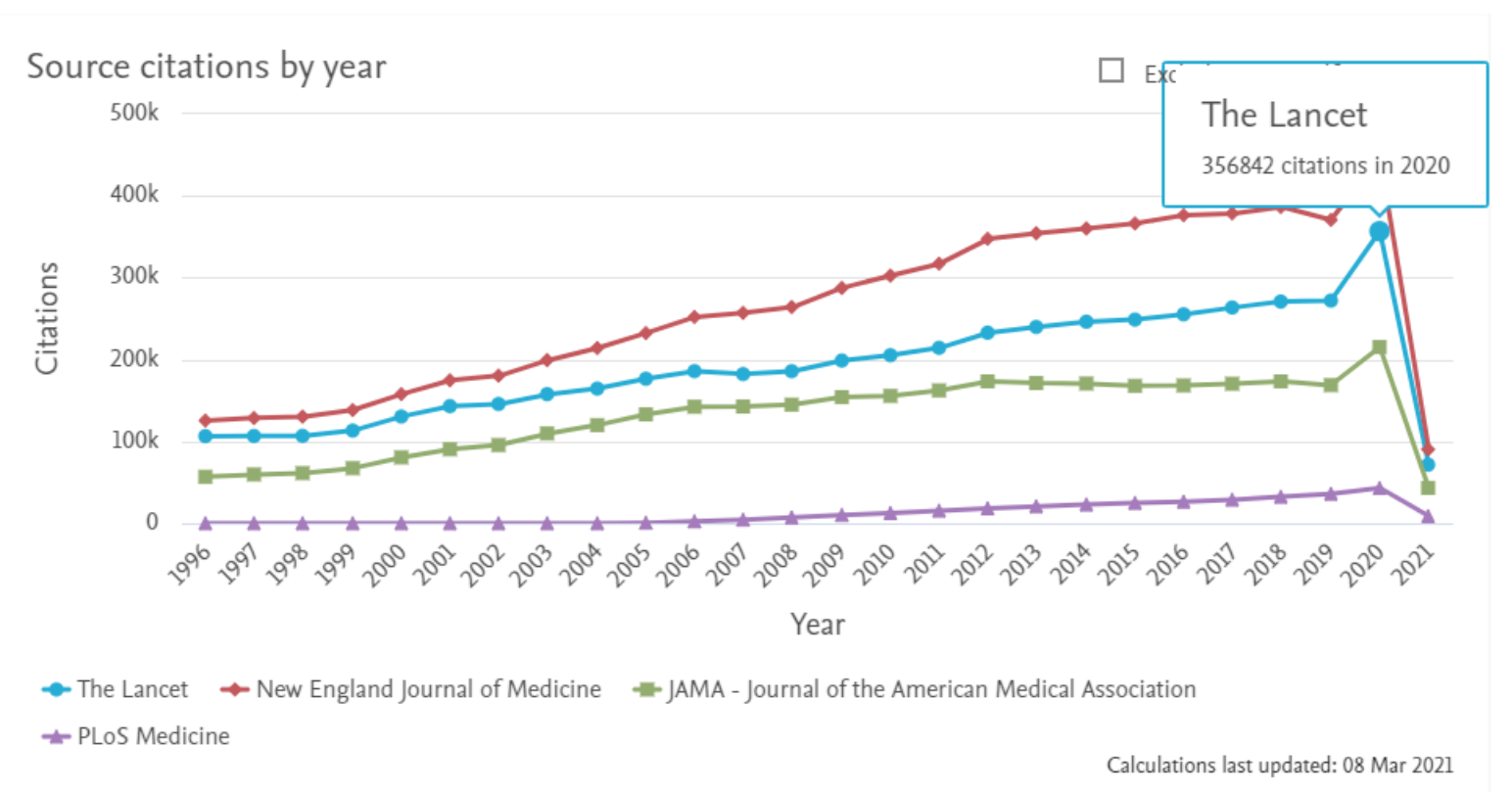

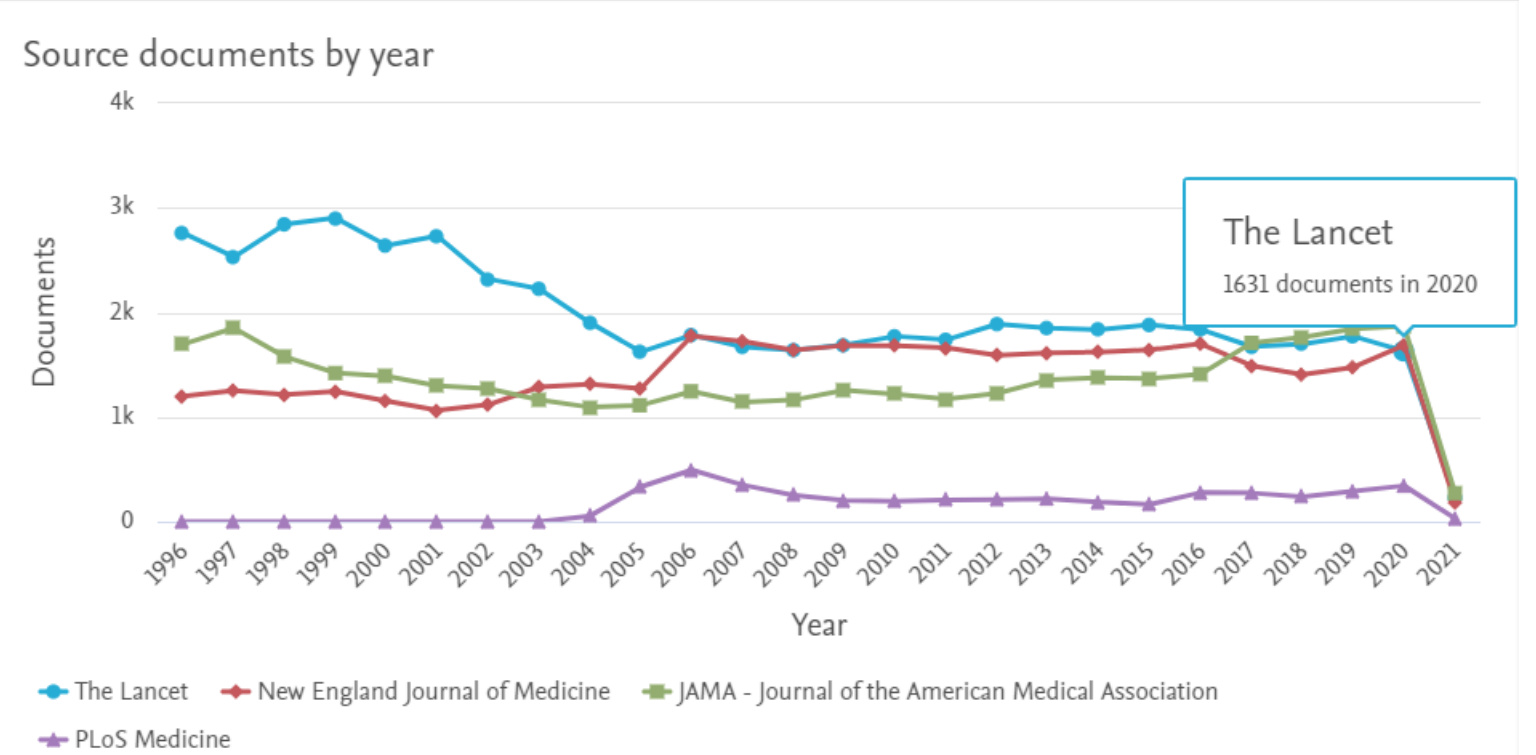

Calculations last updated: 08 Mar 2021

## **Percent not Cited**

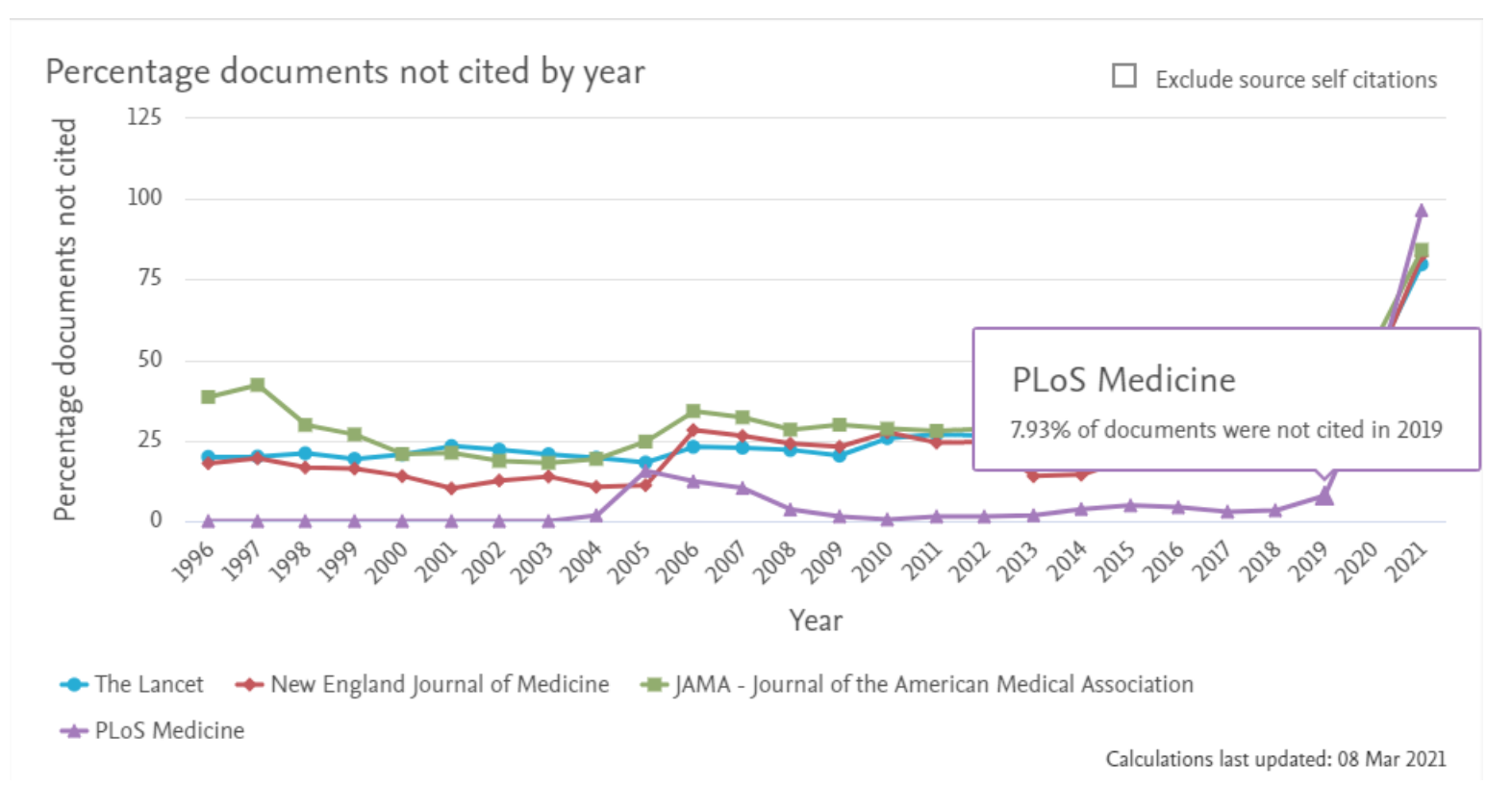

## Percentage Review Articles

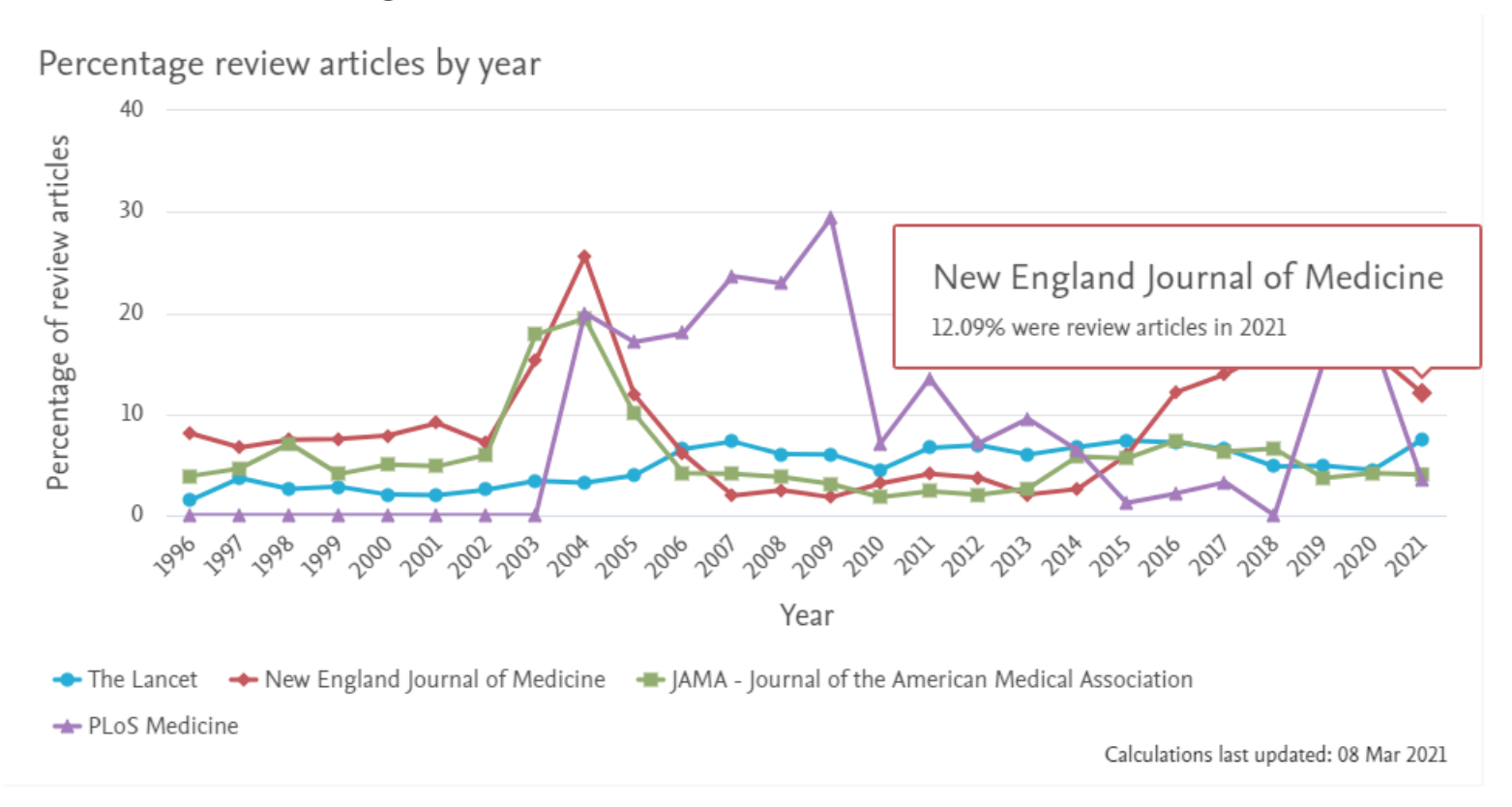

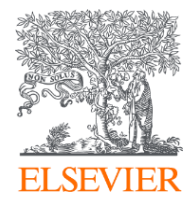

## How to Identify which Journals are in Scopus

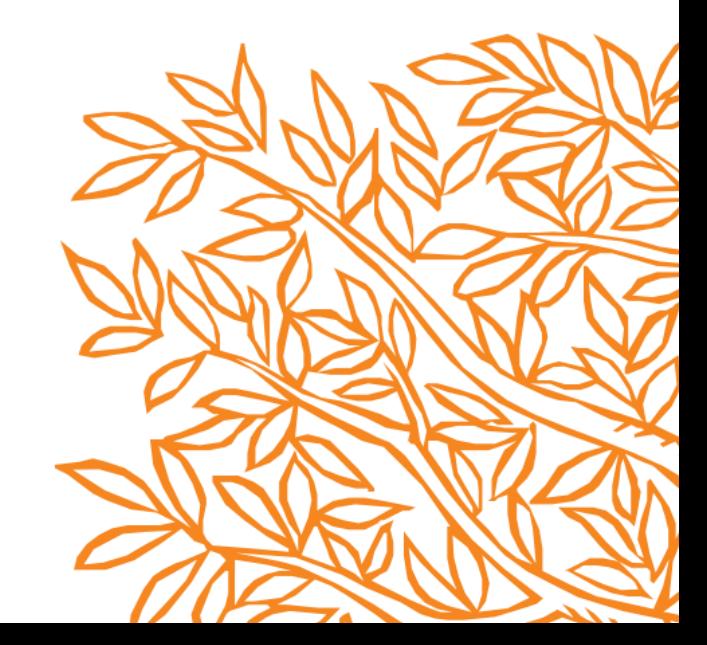
### Scopus Source List

 $\sqrt{2}$ 

Search Sources Lists SciVal > Library catalogue >

 $^{\circledR}$ Û 血

**NP** 

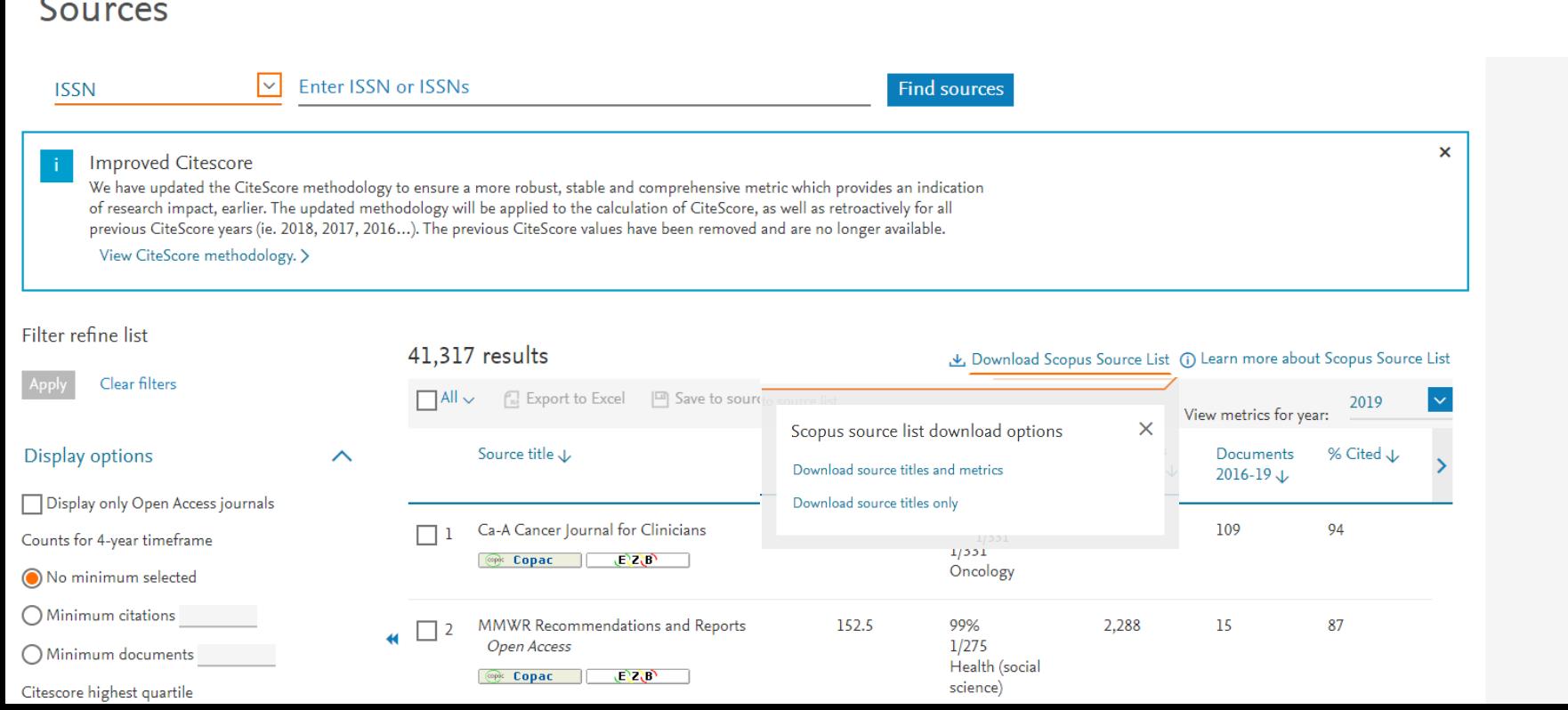

### What happens with journals for which the decision is made to discontinue?

- The publisher is informed of the decision by the Scopus team.
- No new content is added to Scopus (exception for journals that are flagged because of publication concerns, because these journals are put on hold during the review process).
- Content already indexed remains as a matter of scientific record and to ensure stability and consistency of research trend analytics.
- In exceptional cases of proven severe unethical publication practice, content already indexed in Scopus may be removed.

An overview of all discontinued journals, including the last content indexed in Scopus, is available in the Discontinued Sources List on<https://www.elsevier.com/solutions/scopus/how-scopus-works/content>

> Download the Source title list &  $(XLSX, 24.5 MB)$

Download the Book title list & (XLSX, 23.6 MB)

Discontinued sources from Scopus &  $(XLSX, 77.5 KB)$ 

# Finding a journal

Start the search by consulting (and extending) yournetwork:

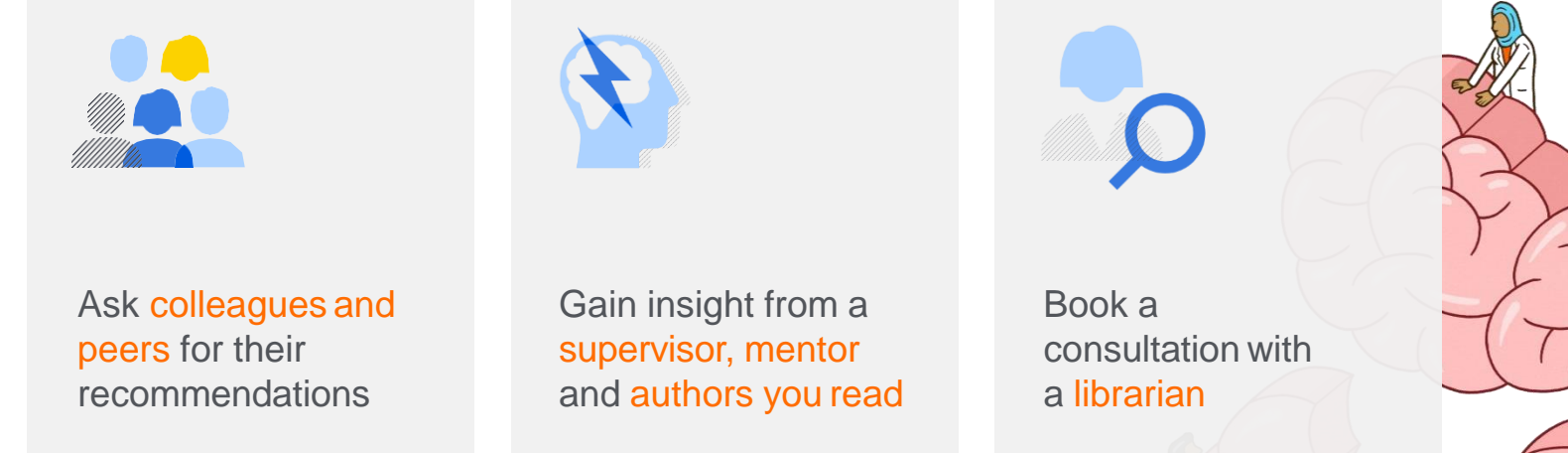

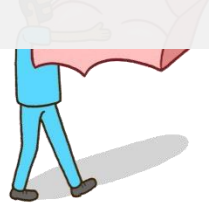

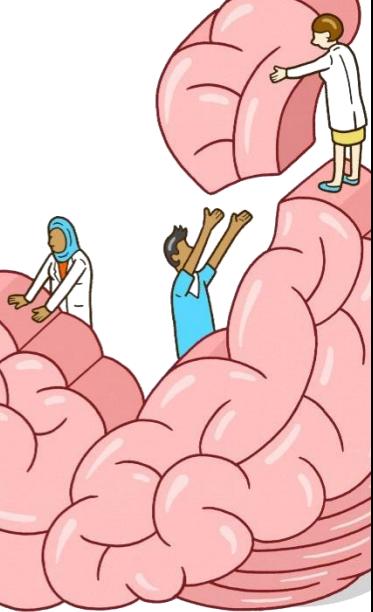

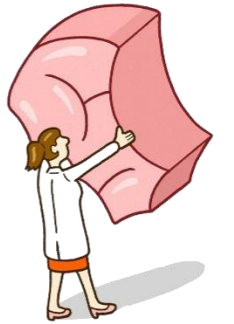

# Finding a journal

Continue online searching scholarlyresources:

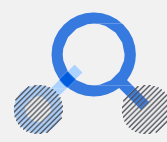

Look at where the articles you have cited were published

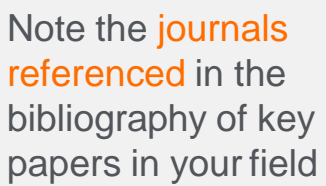

Search for authors in your field and discover where they are publishing

 $\mathbb{Z}/\mathbb{Z}$ 

# Finding a journal

When you search for a journal, you will want to consider: "The South of the end in mind."

# "

—Stephen Covey, *The 7 Habits of Highly Effective People* 

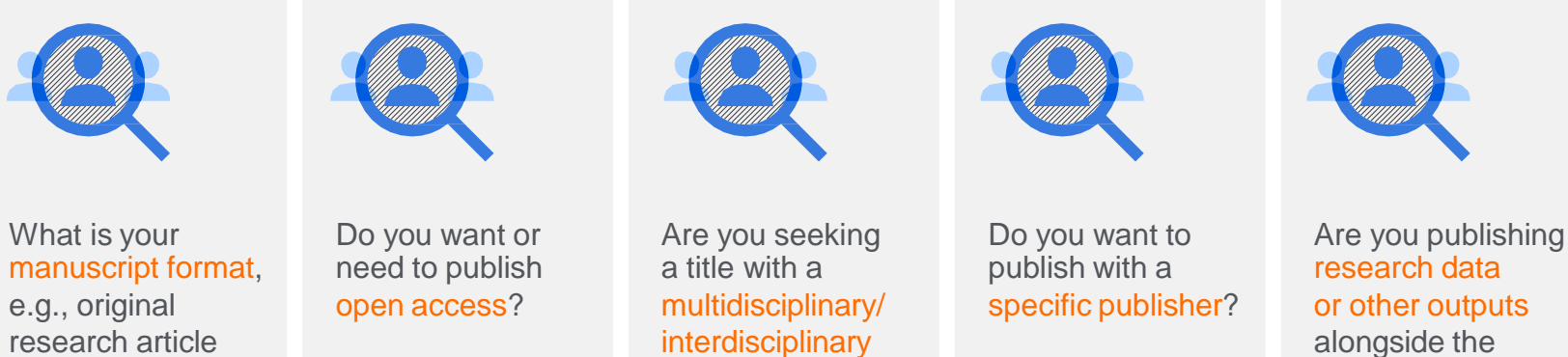

or review? The contract of the contract of the contract of the contract of the contract of the contract of the contract of the contract of the contract of the contract of the contract of the contract of the contract of the

Question 1: Is the manuscript the right fit for thejournal?

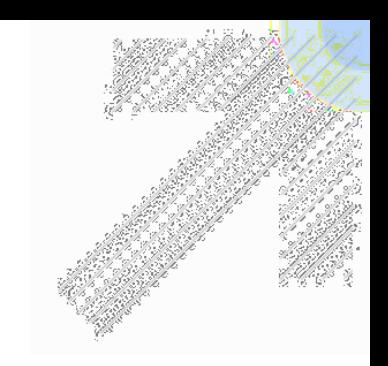

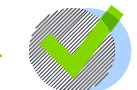

Do research the journal's aims and scope on the journal information page, usually found on the publisher's website (more details may be available in the journal's author guidelines). Also look at recent articles. Based on this information, assess whether your paper is a good fit.

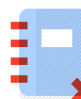

Don't submit without checking the journal's aims and scope. A key reason editors immediately reject manuscripts is that the paper is a poor fit for that journal.

#### 4 3

### Journal scope

Question 1: Is the manuscript the right fit for thejournal?

#### Investigate the journal to discover:

- Subject areas covered
- Type of articles considered
- Disciplines covered
- Whether supplemental files are welcome
- Regional or global reach

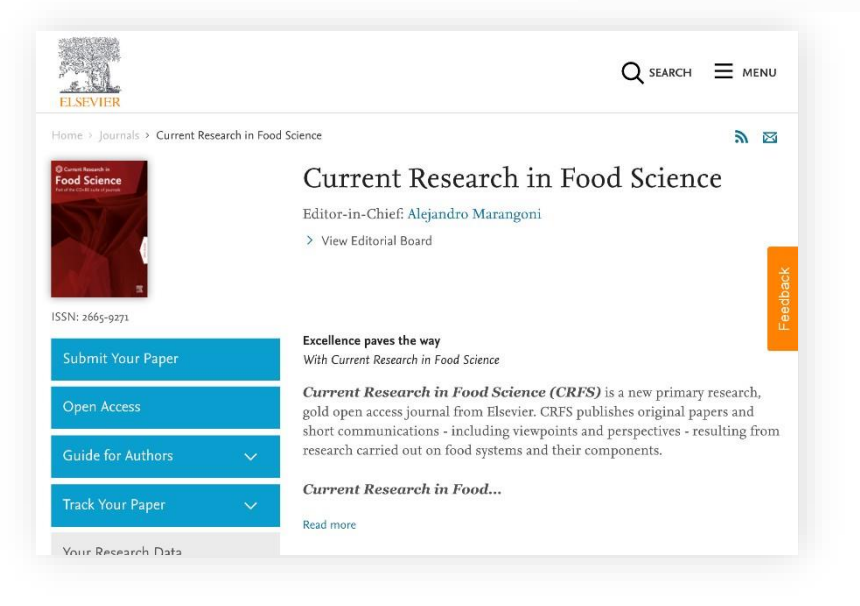

4 4

Question 1: Is the manuscript the right fit for thejournal?

#### **Trends**

In recent years, new forms of articles have emerged, often alongside journals specifically developed to publish them. Journals are now available that publish descriptions of your data, methods, hardware or software to enhance reproducibility.

#### You can now

Select titles that publish the components of your study as separate standalone articles or create video articles.

Share 3D visualizations of your scientific models or publish the data underlying your study.

Choose journals that publish sound ratherthan novel science, or titles that accept submissions from all disciplines, or focus on those with a multidisciplinary or interdisciplinary approach.

4 5

Question 2: Are there any funder/institutional mandates toconsider?

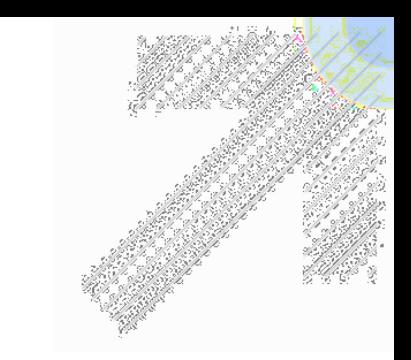

Do ensure the journal aligns with the funder or institutional requirements regarding publication. The journal information page will explainoptions around open access, data publication and use of persistent identifiers. Also, publisher websites will often provide information on how to comply with specific funding body mandates.

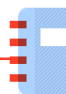

Don't forget to investigate institutional or funder requirements regarding publication. Failure to comply could jeopardize future funding or collaboration opportunities.

4 6

Question 3: Is the journal read in the communities you want toreach?

Do check the journal's aims andscope for information on readership. In the case of Elsevier, selected journals display a map showing where, and how often, the journal content has been downloaded. These maps are accessible via the Journal Insights link on the journal information page.

Do check whether colleagues and mentors read and recommend the journal. Find out if the journal's papers are indexed in databases relevant to your subject area, e.g., PubMed in the case of life science and biomedical research.

Don't publish in journals that aren't reaching the audiences who can benefit from your work.

4 7

Question 4: Is there a reasonable chance ofacceptance?

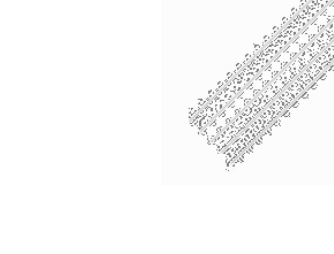

Do look for the acceptance/rejection rate and then factor it into your decision-making process. Not all journals may offer this information. This can be found for Elsevier journals within the Elsevier JournalFinder.

Don't submit to a journal extremely unlikely to accept your paper, especially if quick publication is a priority. You lose the time spent submitting and waiting for editor and reviewer comments. If you receive constructive comments upon rejection, be sure to incorporate them before submitting to anew journal.

Question 4: Is there a reasonable chance of acceptance?

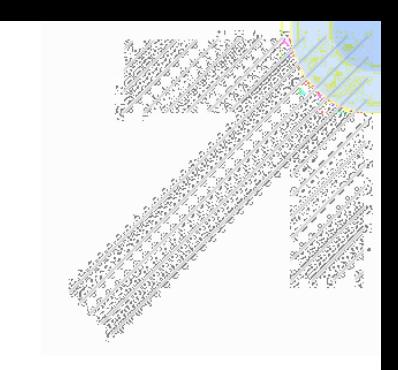

#### **TIP**

4 8

> It can be tempting to submit to the journal with the highest impactmetrics, or the most recognized name in the field. However, these often have the highest rejection rates. That doesn't mean your manuscript won't be accepted — just that it's probably only worth submitting if it meets all the journal's criteria.

4

# Journal quality

Question 5: Is the journal indexed by relevant databases?

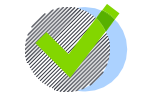

Do search for the journal in a scholarlydatabase that has a rigorous selection process, such as Scopus or Web of Science.

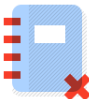

Don't rely solely on the journal's claim to be listed in databases. Predatory journals may make false claims.

# Journal quality

Question 5: Is the journal indexed by relevant databases?

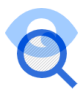

#### **TIP Listed in tools and databases**

Check whether the journal is listed in a database with a journal review process. For example, all journals listed in Scopus are reviewed by an independent Content Selection and Advisory Board (CSAB), comprising subject experts from around the world.

### For inclusion in Scopus, journals must have

**Note** If it's a new journal, there may be a time lapse before it's included in databases. They are then assessed against 14 quantitative and qualitative selection criteria that look at journal policy, quality of content, journal standing, regularity and online availability. Peer review • English abstracts • Regular publication (i.e., an ISSN) • Roman script references • A publishing ethics statement

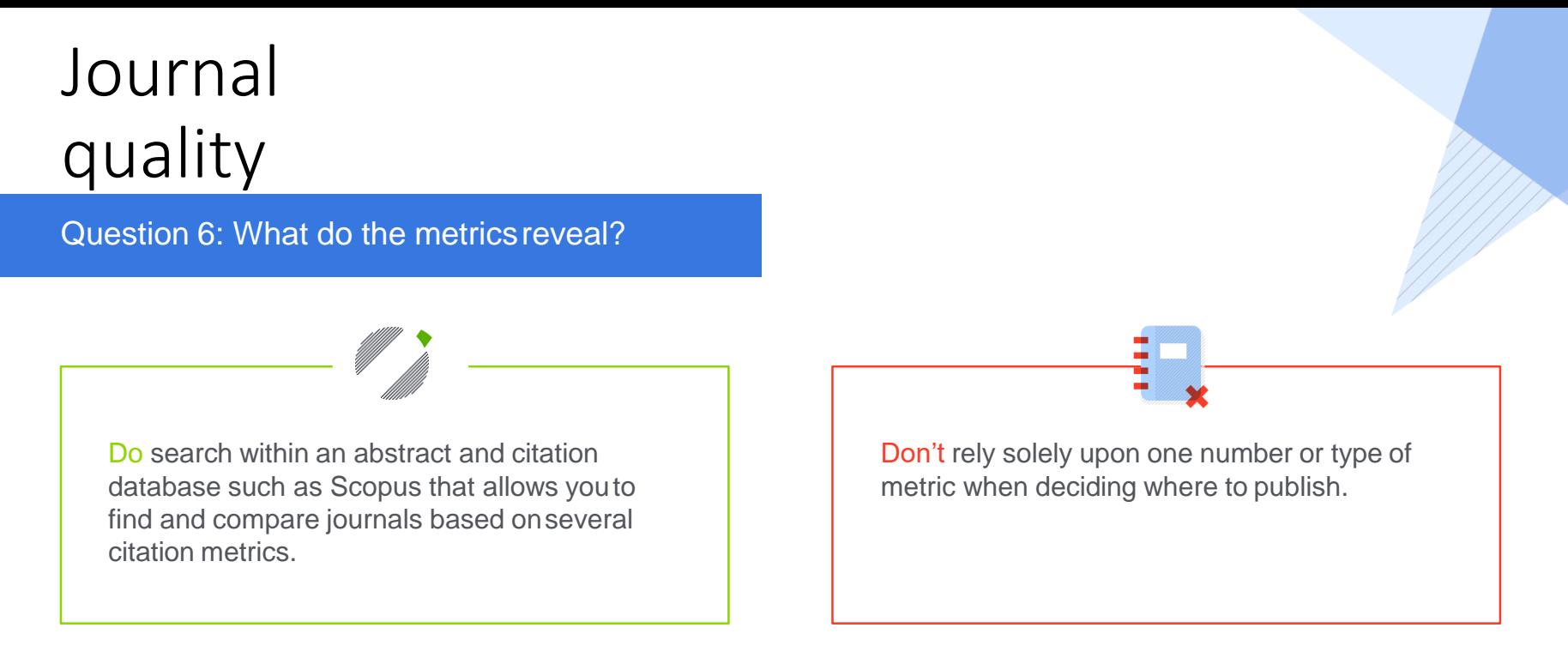

Knowing how the journal content has previously performed can help you understand its reach and impact.

5 1

# Journal quality

Question 6: What do the metrics reveal?

#### **Trends**

The San Francisco Declaration on Research Assessment (DORA) and other initiatives have recommended a reduced focus on the Impact Factor. Alternative approaches include the NIH's Relative Citation Ratio and Elsevier's CiteScore (both launched in 2016).

In 2017, R-factors were proposed to highlight the successful reproducibility of a study. While these, and the attention metrics offered by Plum Analytics, Newsflo and Altmetric.com, are gaining in popularity, the hunt is still on for a metric that measures not just attention, but the sentiment behind it. The ability to measure societal impact is another key goal. In addition, some believe new metrics measuring openness, data quality and collaboration are required.

Question 7: Is the journalreputable?

- "There is no universally agreed definition of a predatory journal or publisher.
- However, organizations like the Committee on Publication Ethics (COPE) and the
- World Association of Medical Editors (WAME) define global publication ethics

predatory journals do not meet those standards." ""<br>Wor<br>reda

> —Karen Holland, Prof. Peter Brimblecombe, Dr. Wim Meester and SusanneSteiginga, *The importance of high-quality content: curation and reevaluation inScopus*

#### 5 4

# Journal ethics

#### Question 7: Is the journalreputable?

Don't ignore the warning signs of a predatory journal, which may include one or more of the following:

- 1. It actively and aggressively solicits submissions, often for a fee.
- 2. The "call for paper" emails contain spelling and grammarmistakes.
- 3. It has a short publication history, e.g., four issues or fewer, even though the journal has existed for several years.
- 4. Its scope is very broad, or the content published doesn't matchits stated aims and scope.
- 5. It offers rapid publication (e.g., within 48 hours).

Publishing in a predatory journal can have negative consequences:

Your article is not perceived as meeting a quality standard because it lacks peer review.

Article processing charges (APCs) provided by your funder or institution are lost, potentially impacting future grant or career progression opportunities.

The reach of your work could be limited if the journal is not indexed in leading databases, and the work itself may be lost if it's not archived correctly.

Question 7: Is the journal reputable?

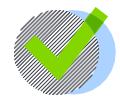

Do use the following checklist of questions to determine whether a journal is reputable. And check with a librarian if you have any questions.

- $\Box$  Is it listed in the relevant journal finder tools and databases?  $\Box$
- ❑ Is it enrolled in COPE (Committee on PublicationEthics)?
- ❑ Can you tell who owns the journal?
- $\Box$  Is the journal published by a well-known, reputable society, academic press or publishing house?
- Is it clear who the editor(s) and editorial board are?
- ❑ Does it perform some form of peerreview?
- Are APCs and the timing of fees clear?
- $\Box$  Does the publisher provide details about open access licenses and their associated conditions?

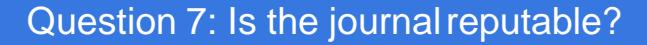

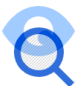

#### **TIP Committee on Publication Ethics**

Most reputable publishers enroll their journals in COPE. This information is usually visible on the publisher website — COPE membership provides editors and authors with the reassurance that comprehensive publishing and research ethics guidelines will be followed. (COPE has a new rule that journals can't be approved for membership until they are at least a year old, so a brand new journal may be reputable but just not eligible for membershipyet.)

5 7

#### Question 7: Is the journal reputable?

### **TIP Journal management**

Check the address and contact

details for the publisher and ensure they sound plausible, e.g., no mobile phone numbers or obvious residential addresses. Be careful if the editor and publisher is the same person as this can be a warning sign, although it doesn't always mean the journal is suspect.

If you aren't familiar with the editor or members of the editorial board, verify that they exist. If their participation seems unlikely, check their bios on their institution or personal websites to see if they mention their editorial role for that journal.

#### Question 7: Is the journal reputable?

### **TIP Peer review**

Peer review is regarded as the cornerstone of scholarly publishing — a valuable stamp of approval for a published manuscript. If a journal's submission to publication time is measured in hours or days, or the APC is payable up front, the journal is unlikely tooffer robust peer review. A reputable journal is open about its peer review process, describing whether it's single or double blind, preor post-publication, etc.

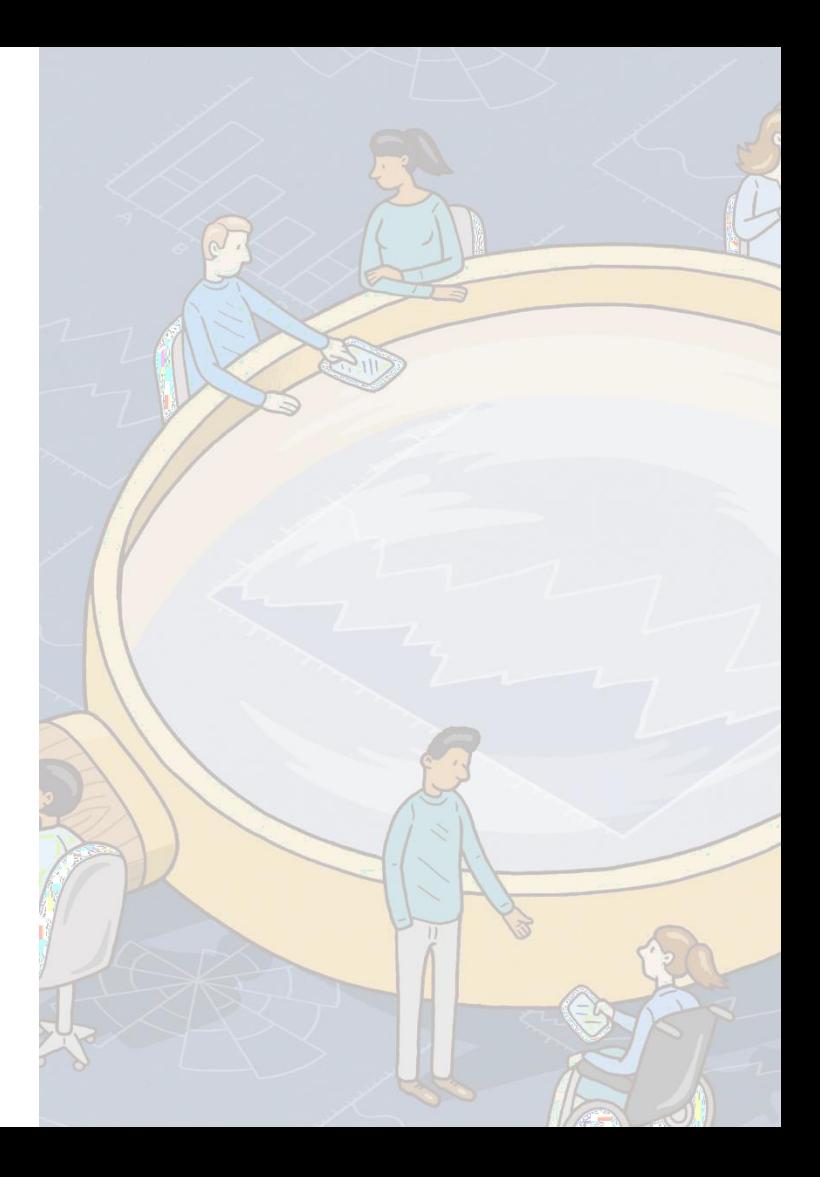

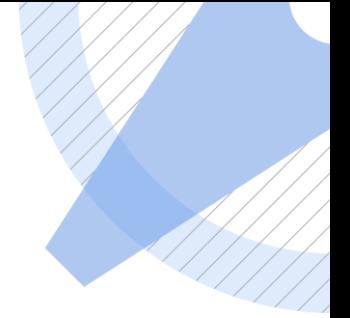

Question 7: Is the journal reputable?

#### **APCs and licenses for publishing open access**

Find out what article publishing charges (APCs) are typical by checking publishers' pricing information to publish open access. If there is a request to pay up front, be cautious: reputable open access journals only invoice if an article is accepted for publication.

It should be easy to find details about the open access license options and their associated conditions — they are generally featured on the journal's information page or in the author guidelines. Many publishers offer one or more of the licenses developed by the non-profit organization Creative Commons. These licenses are usually recognizable by the prefix CC BY.

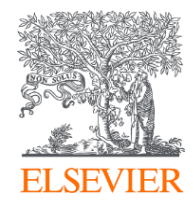

### Scopus Article Level Metrics

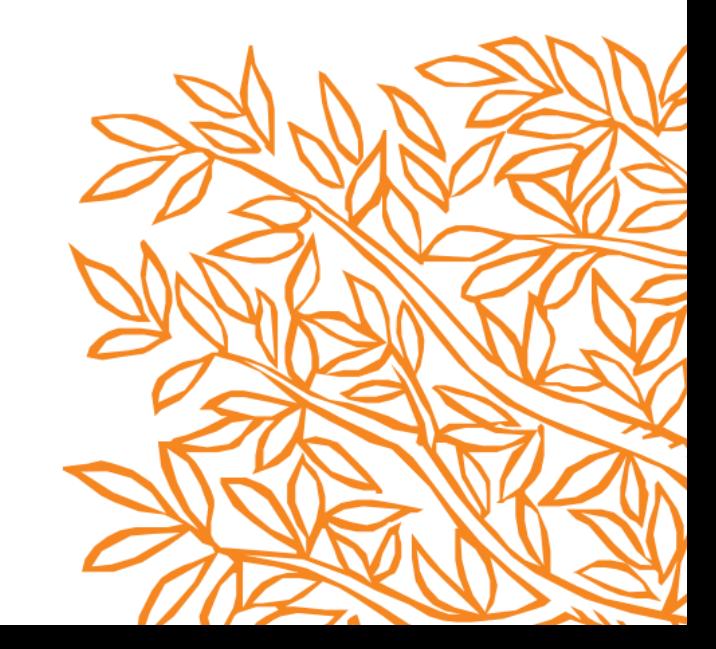

### Scopus Article Level Metrics

**PlumX Metrics** are comprehensive, item-level metrics that provide insights into the ways people interact with **individual pieces** of research output:

- Visualizes scholarly engagement
- Includes 5 categories of metrics
- Designed to communicate engagement without a score

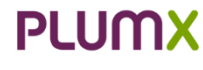

**Metrics Categories** 

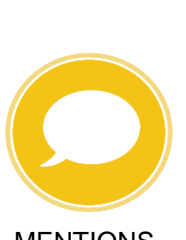

MENTIONS (blog posts, comments, reviews, Wikipedia links)

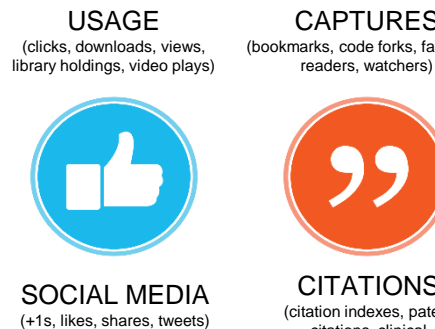

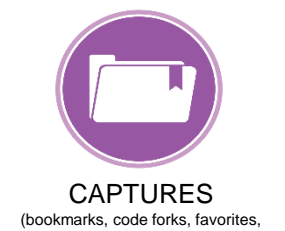

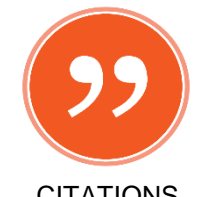

**CITATIONS** (citation indexes, patent citations, clinical citations)

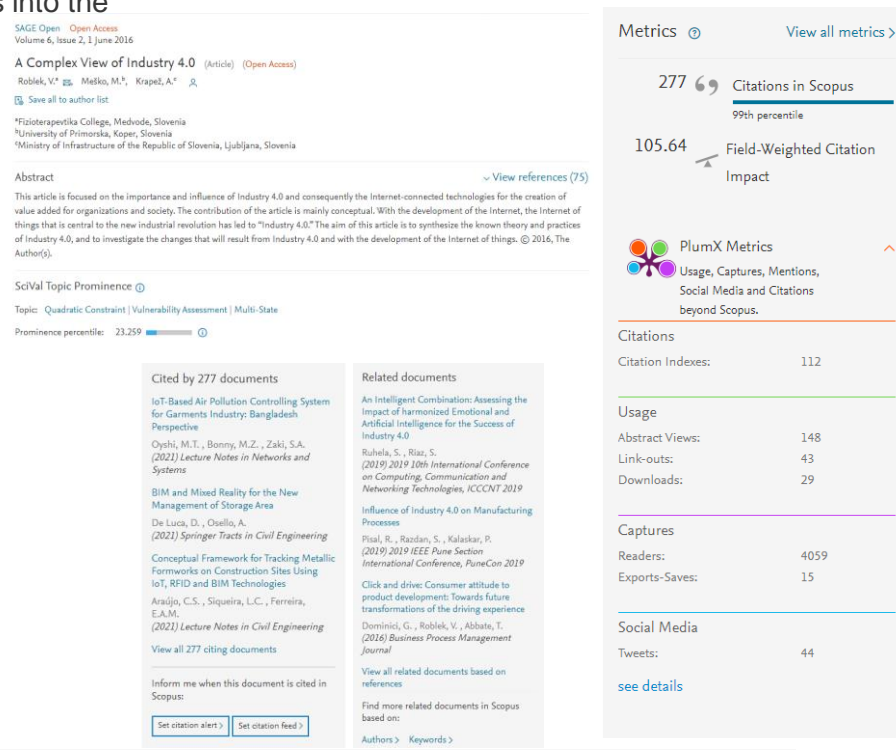

#### **PlumX in Scopus:**

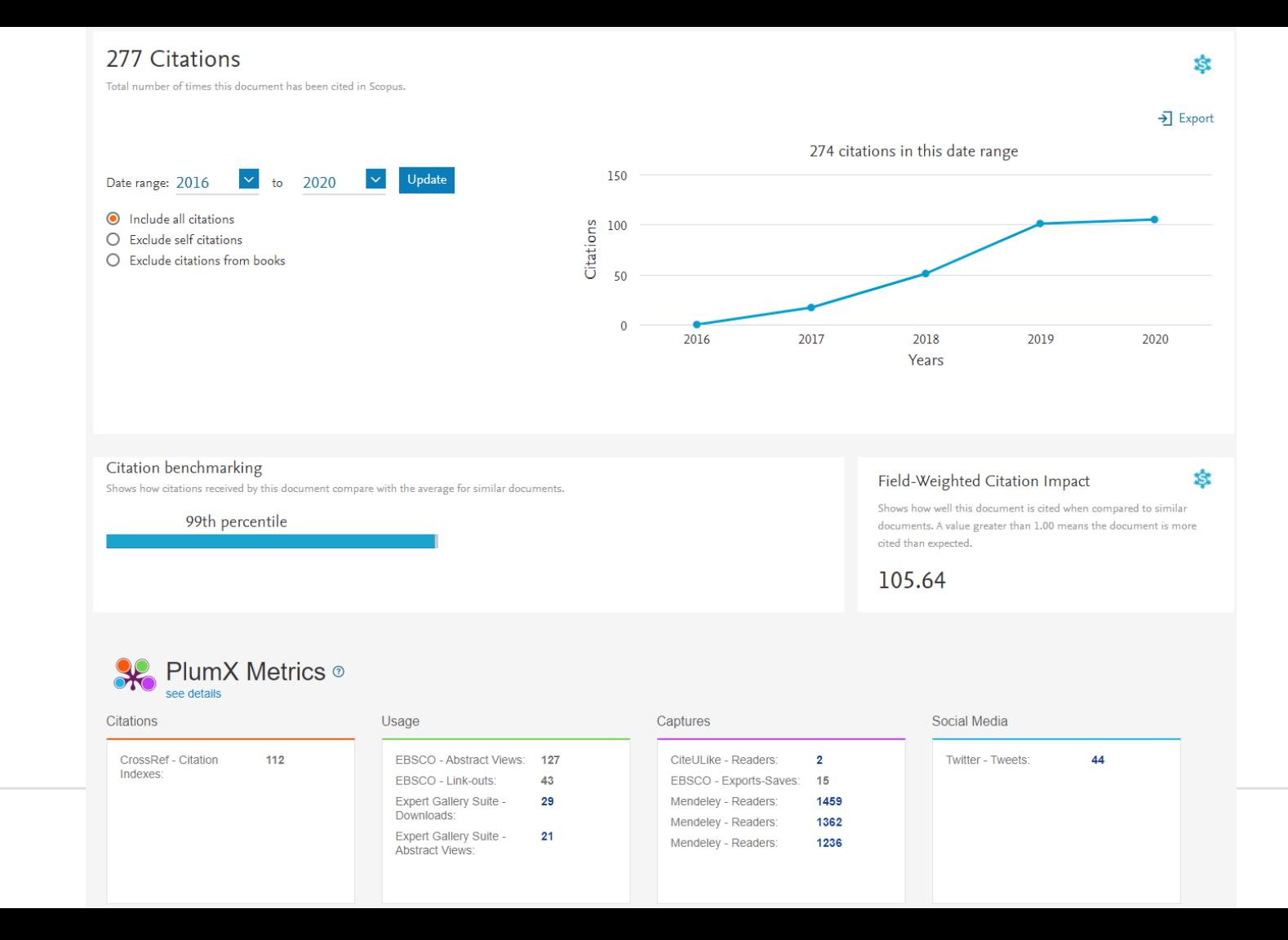

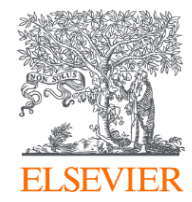

Appendix

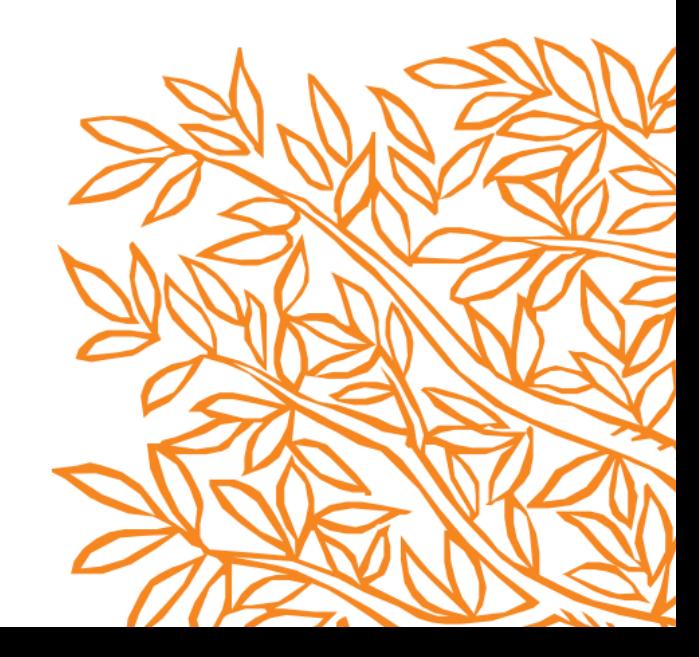

### **Author Profiles in Scopus**

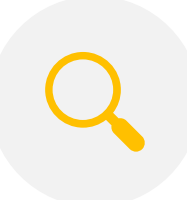

Every author which has a paper indexed in Scopus, has an author profile.

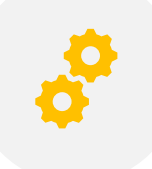

An algorithm identifies all papers written by authors based on combination of author name, affiliation and subject area.

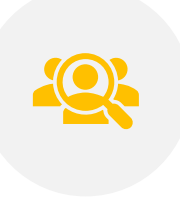

Scopus author profiles are the most complete and precise in the industry, scaled across the database, so that everyone has a profile!

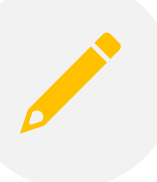

Authors can refine their profile, using the Institutional Profile Wizard. All changes made in IPW are processed very quickly.

### **Institutional Profiles in Scopus**

Each institution has an institutional profile in Scopus.

An algorithm identifies all papers written by authors affiliated by an institution, based on the "affiliation" field of the paper, and sorts them into one profile.

All the different ways an institution's name is represnted in papers (known as name variants) are mapped to an institution, for example "Chiang Mai University" and "Chaing Mai U." And "University of Chiang Mai" etc.

Management of University can ask us for access to the Institutional Profile Wizard which allows them to make modifications to the profile, if so desired.

### **Stay updated: Scopus Blog & Twitter**

About | www.Scopus.com | Learn More | Elsevier Privacy Policy | Cookies

#### Search Twitter

### **Scopus**

Scopus is the largest abstract and citation database of peer-reviewed literature: scientific journals, books and conference proceedings.

**All Posts Tips & Tricks** Webinars

#### **All Posts**

#### Uncovering trends in outbreaks research and how it translates to

#### patient care

Submitted by Aileen on Thu. 04/16/2020 - 07:41

Over 20,000 people from 180 countries to date have watched our Infectious Diseases Outbreaks webinar, which was recorded on Monday 30 March. There were many, many relevant questions which followed from the audience, some of which are answered in this post.

During the webinar. Dr. Bamini Javabalasingham explained how the research was conducted to uncover trends in outbreaks research, including the various governmental bodies involved and the ways to identify health security research, "I read something on this on Twitter that nicely sums up the findings, said Dr. Javabalasingham. "It said 'You can't catch up to something exponential. It's like swimming after a speedboat. But scientists can."

#### **Read more**

Dr. Margaret Trexler Hessen provided insight into how the research fits into the clinical context. "Trying to read and absorb the emerging literature is like drinking from the firehose.

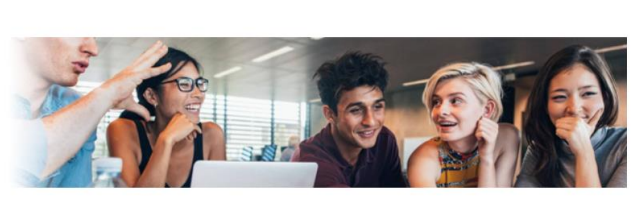

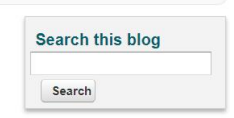

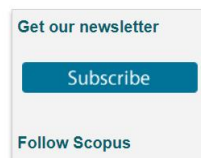

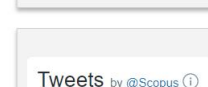

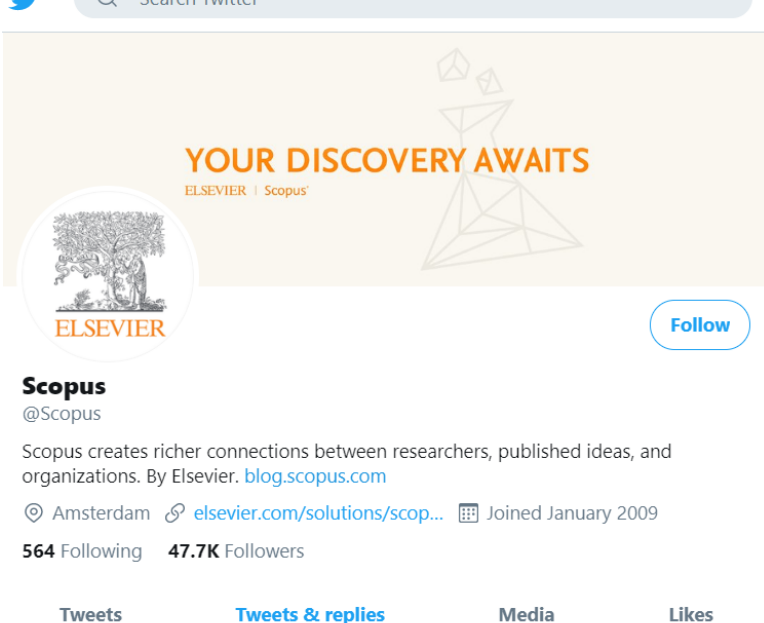

### **Library Connect**

Published 10 times a year in electronic format, the Library Connect Newsletter covers library and information science best practices, issues, technology and trends. Library Connect is a global program from Elsevier for academic, medical, corporate and government librarians. The program includes a free newsletter and other resources, such as webinars, live regional events, and interactive forums including Facebook and Twitter. There are more than 50,000 subscribers in 175 countries to Library Connect webinars and the newsletter.

https://libraryconnect.elsevier.com/

### **Elsevier Journal Finder**

Elsevier Journal Finder helps is a free resource which allows researchers to find journals that could be best suited for publishing your scientific article.

Powered by the Elsevier Fingerprint Engine™ (https://journalfinder.elsevier.com), Journal Finder uses smart search technology and field-of-research specific vocabularies to match your article to Elsevier journals.

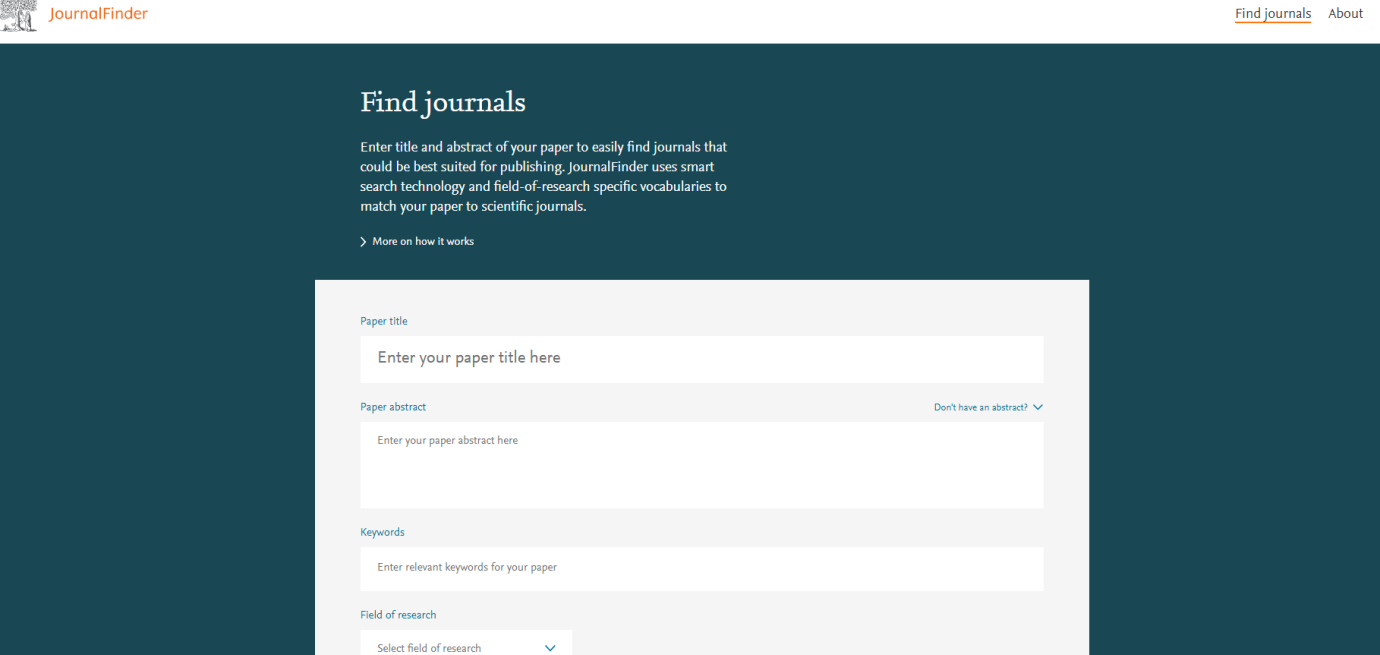

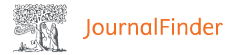

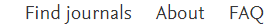

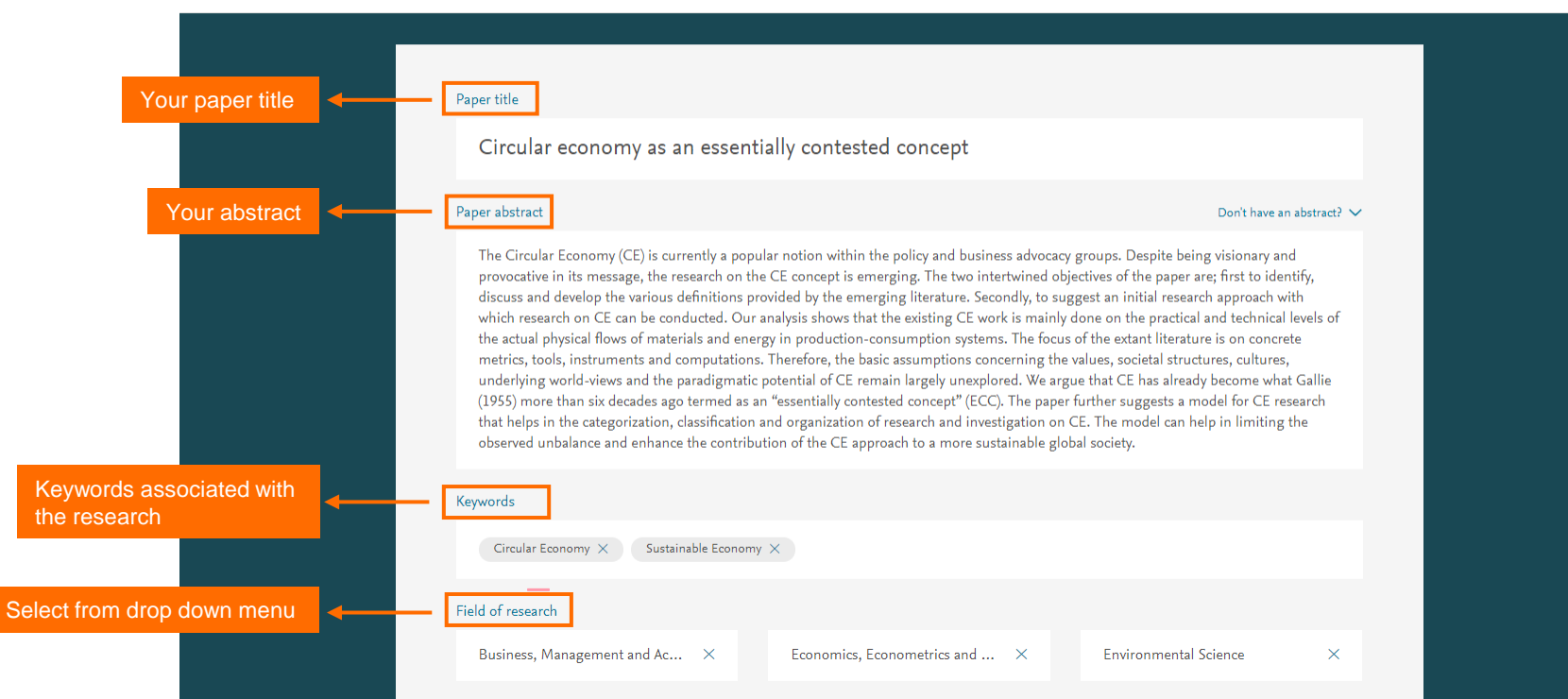

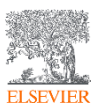

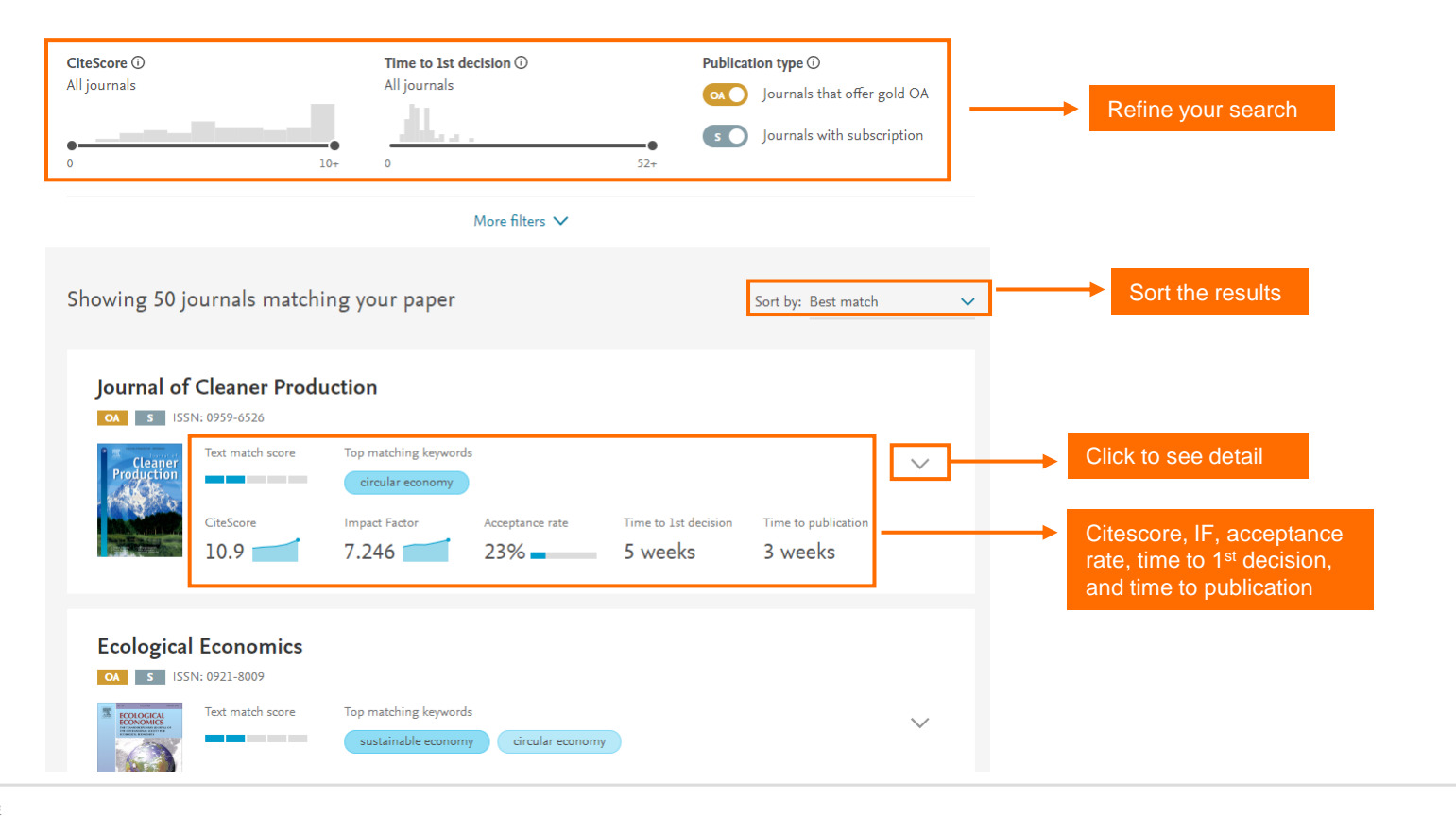

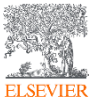

### **Researcher Academy**

Elsevier Researcher Academy is an online platform which takes you through the different phases of the research cycle – from the beginnings of research preparation, through the publishing process, all the way to demonstrating impact..

- Prepares PhDs and Postdocs for their careers either inside or outside of academia
- Helps researchers attain funding for their research
- Facilitates more researchers' papers being accepted in top journals
- A completely free service, providing support throughout the entire research cycle

https://researcheracademy.elsevier.com/

### Learn

Researcher Academy provides free access to countless e-learning resources designed to support researchers on every step of their research journey. Browse our extensive module catalogue to uncover a world of knowledge, and earn certificates and rewards as you progress.

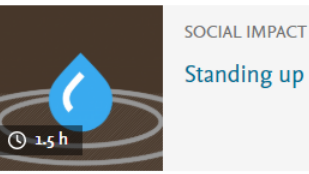

**Standing up for Science** 

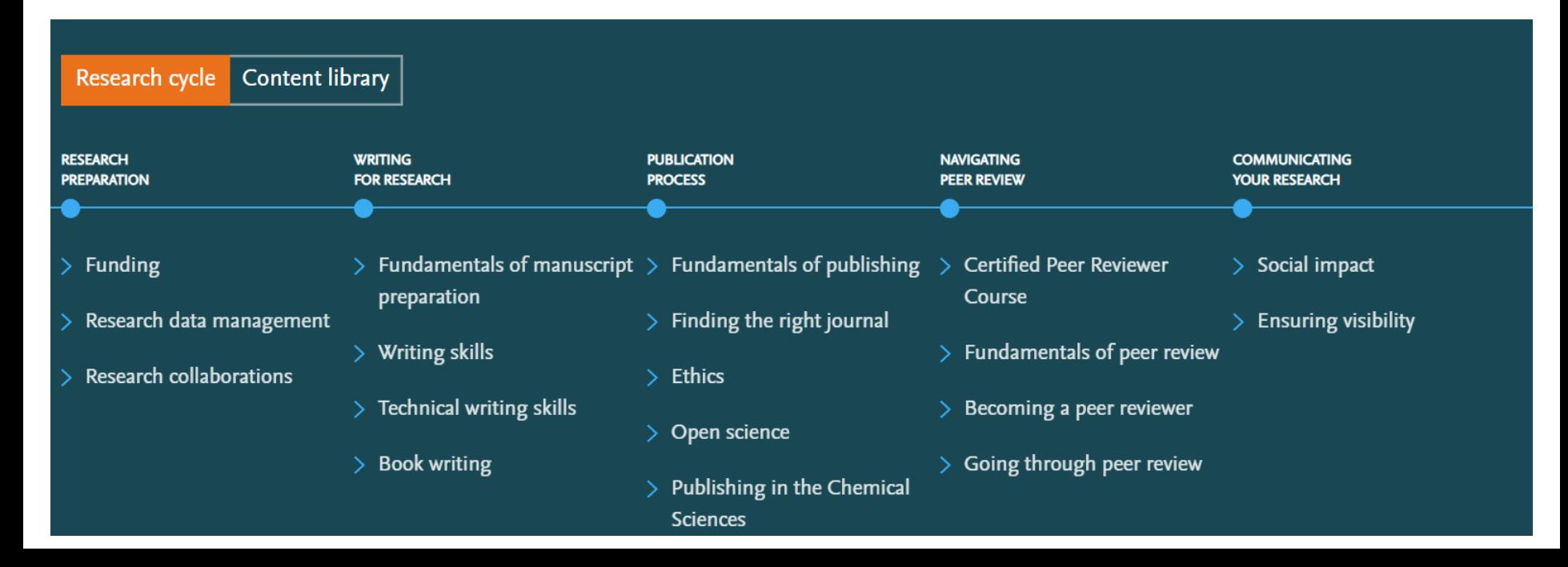
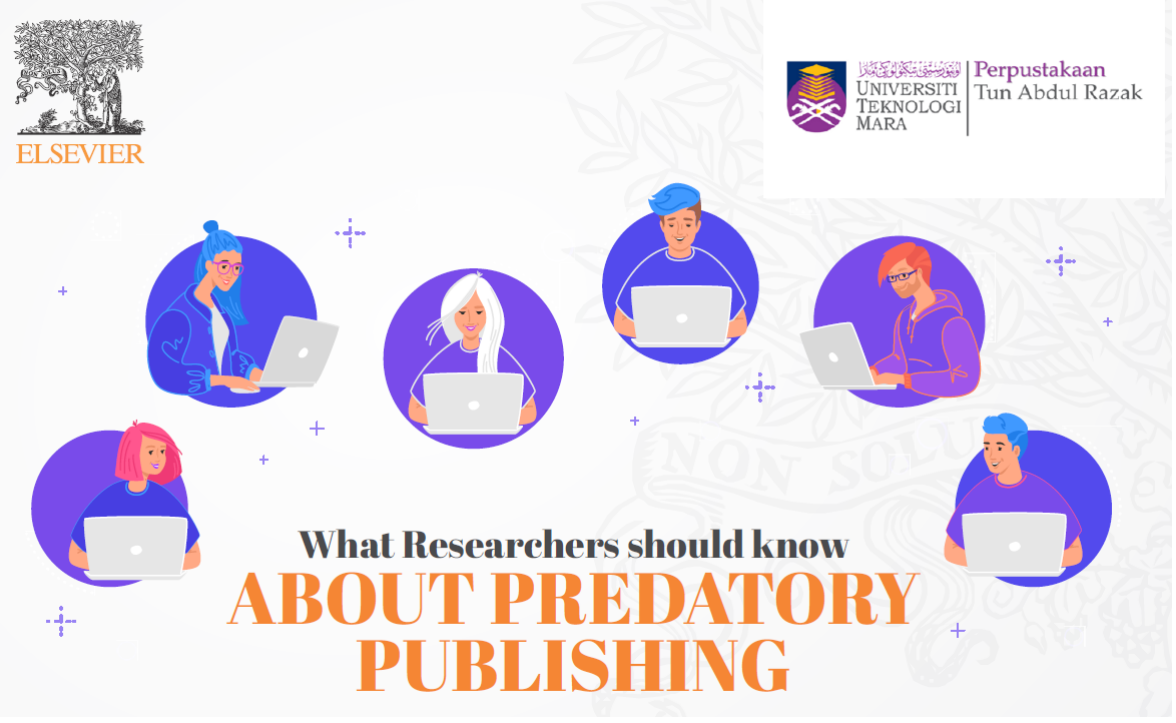

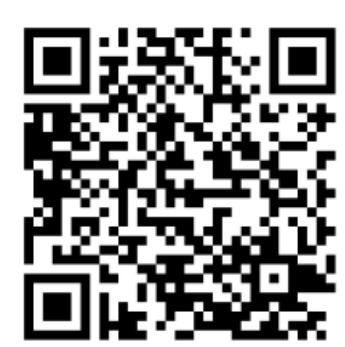

Organized by Perpustakaan Tun Abdul Razak, Universiti Teknologi MARA

https://elsevier.zoom.us/webinar/register/WN\_RWkzs8zWRr CXB0ns7MJpOA

## **REGISTRATION**

https://elsevier.zoom.us/webinar/register/WN\_RWkzs8zWRrCXB0ns7MJp0A

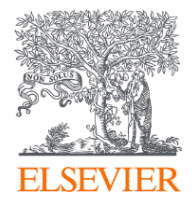

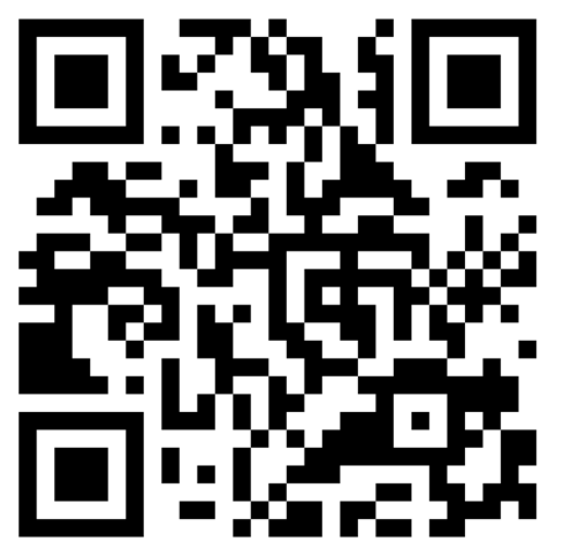

https://docs.google.com/forms/d/e/1FAIpQLSeGRXuQgVKjEhFBEjiS4E27

UFh1KPJk8uKALTspnG qhOPI8Q/viewform

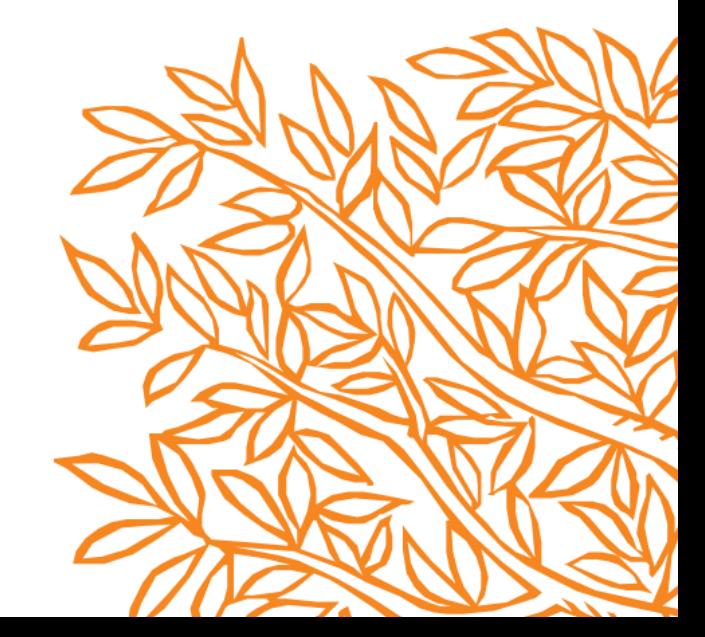

## Thank you

Survey: https://bit.ly/36ewwqz Code: WVEQAG

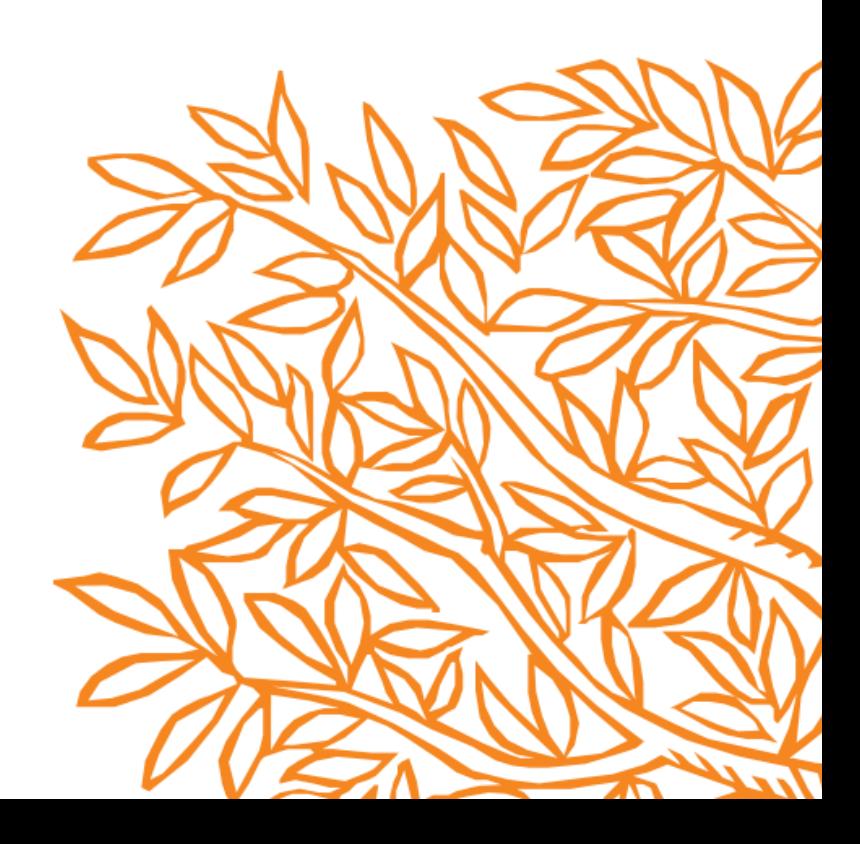